# **Université Kasdi Merbah Ouargla**

# **Faculté des nouvelles technologies de l'information et de la communication**

# **Département d'Electronique et des Télécommunications**

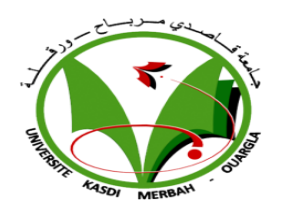

**Domaine : Science et technologie Filière : Electronique Spécialité : Instrumentation et systèmes**

> **Présenté par** : MOGDAD Zahrat Ennada LAKAB Abderahman

> > **Thème :**

# **Commande directe de puissance des**

# **convertisseurs multiniveaux à diodes**

**flottantes connectés aux réseaux**

## **Soutenu publiquement devant de jury :**

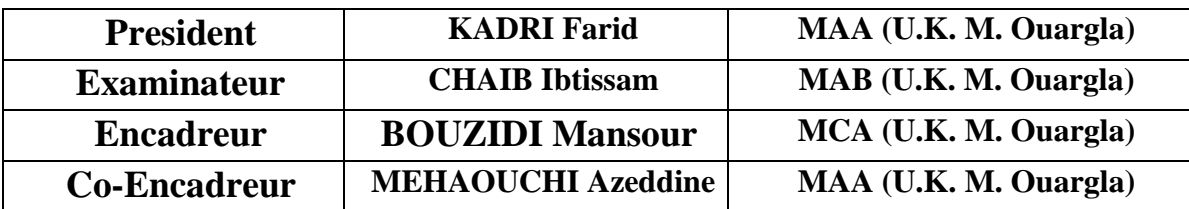

Anne université 2022-2023

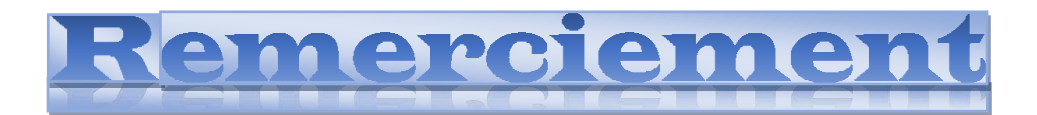

Remerciant Dieu Tout-Puissant de nous avoir donné la volonté et le courage de mettre en œuvre ce projet.

Nous tenons à remercier notre encadrante, *Dr. Bouzidi Mansour et Dr. Mehaouchi Azzedine* maître de conférences à l'Université Kasdi Merbah de Ouargla, qui a fait de gros efforts par ses informations, ses bons conseils, sa bonne orientation et ses encouragements lors de la préparation du sujet.

Nous tenons également à remercier les membres du jury d'avoir accepté l'évaluation de ce travail et cette lettre. Nous tenons également à remercier tous nos collaborateurs qui nous ont soutenus et encouragés dans la réalisation de ce travail. Nous adressons nos sincères remerciements et notre profonde gratitude à tous ceux qui ont contribué directement ou indirectement à la réalisation de ce travail, et nous tenons à les remercier.

Merci à tous.*.*

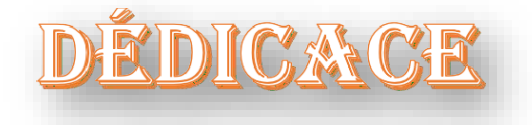

## **A mes chers parents**

**Quoi que je dise ou que je fasse, je n'arrivai jamais à vous remercier comme il se doit. C'est grâce à vos encouragements, vos bienveillances et votre présence à mes côtés, que j'ai réussi ce respectueux parcours.**

**Je souhaite que vous soyez fière de moi, et que j'ai pu répondre aux espoirs que vous avez fondé en moi.**

## **A mes chers frères**

**Merci pour vos soutiens moral, vos confiances et vos conseils précieux, qui m'ont aidé dans les moments difficiles. Je vous souhaite le bonheur et la réussite dans vos vies. A toute ma famille et mes amis À travers ses lignes je ne peux pas vous décrire tous mes sentiments d'amour, le seul mot que je peux dire est merci, vraiment merci beaucoup à toute personne qui a contribué à la réalisation de ce mémoire.**

### *Resumé*

Le but de ce travail est de synthétiser et de simuler la stratégie de contrôle direct de la puissance (DPC) pour les convertisseurs à deux, trois et cinq niveaux connectés au réseau. Le DPC repose principalement sur la table de commutation, qui sélectionne les états de commutation appropriés en fonction des erreurs de puissance active/réactive ainsi que de la position du vecteur de tension du réseau. Les états de commutation augmentent en augmentant le niveau du convertisseur, par conséquent, chaque niveau du convertisseur a sa propre table de commutation. Des résultats de simulation basés sur MATLAB Simulink sont fournis pour évaluer le DPC présenté pour les convertisseurs connectés au réseau à plusieurs niveaux.

*Mots clés :* Contrôle direct de puissance, Onduleur multiniveau, Onduleur connectés au réseau, Table de commutation.

### *Abstract*

The purpose of this work is to synthesize and simulation of the direct power control strategy (DPC) for the two-level, three-level, and five-level grid-connected converters. The DPC is based mainly on the switching table, which selects the suitable switching states based on the active/reactive power errors as well as the position of the grid voltage vector. The switching states increase by increasing the converter level, therefore, each converter level has its own switching table. Simulation results based on MATLAB Simulink are provided to evaluate the presented DPC for multilevel grid-connected converters.

*Keywords :* Direct power control, Multi-level inverter, Grid-connected inverter, Switching table.

### **ملخص**

الغرض من هذا العمل هو تجميع ومحاكاة استراتيجية التحكم المباشر في الطاقة )DPC )للمحوالت المتصلة بالشبكة ذات المستويين والثلاثة مستويات وخمسة مستويات. يعتمد DPC بشكل أساسي على جدول التبديل ، والذي يحدد حالات التبديل المناسبة بناءً على أخطاء الطاقة النشطة / التفاعلية بالإضافة إلى موضع متجه جهد الشبكة. تزداد حالات التبديل بزيادة مستوى المحول ، وبالتالي ، يكون لكل مستوى محول جدول تبديل خاص به. يتم توفير نتائج المحاكاة المستندة إلى Simulink MATLAB لتقييم DPC المقدم للمحوالت متعددة المستويات المتصلة بالشبكة.

**الكلمات المفتاحية :** تحكم مباشر في الطاقة ، عاكس متعدد المستويات ، عاكس متصل بالشبكة ، جدول التبديل.

# **SOMMAIRE**

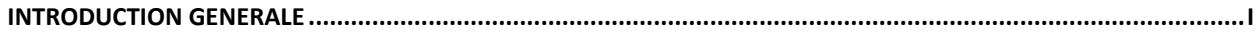

### **CHAPITRE I**

#### COMMANDE DIRECTE DE PUISSANCE DE L'ONDULEUR A DEUX NIVEAUX CONNECTE AU RESEAU

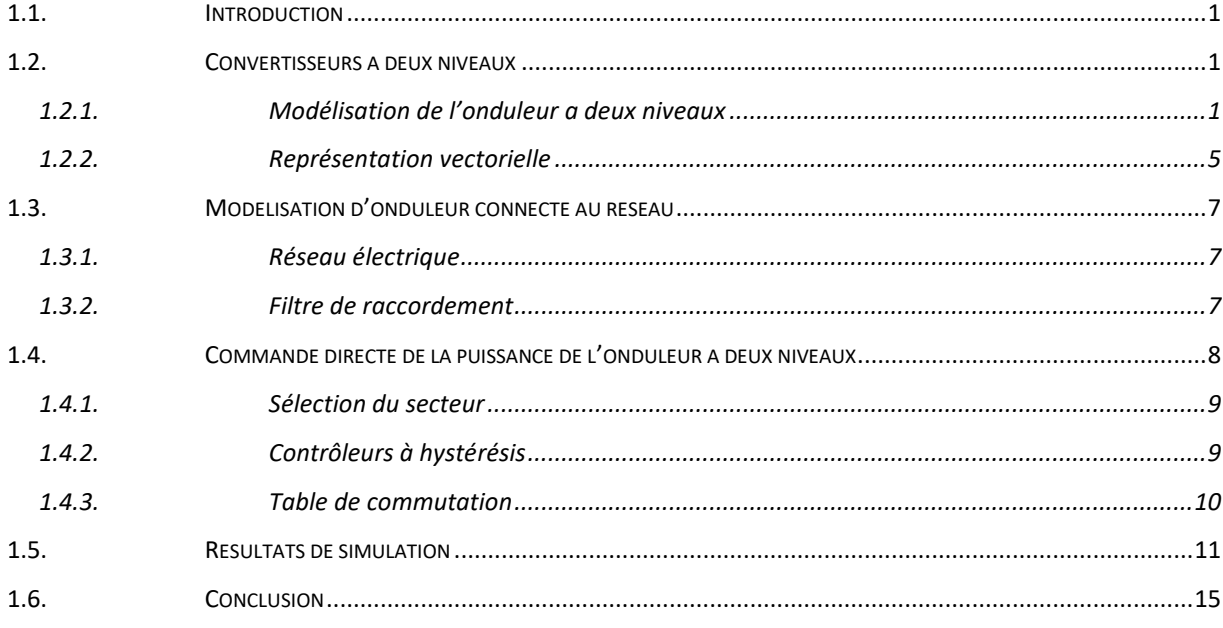

### **CHAPITRE II**

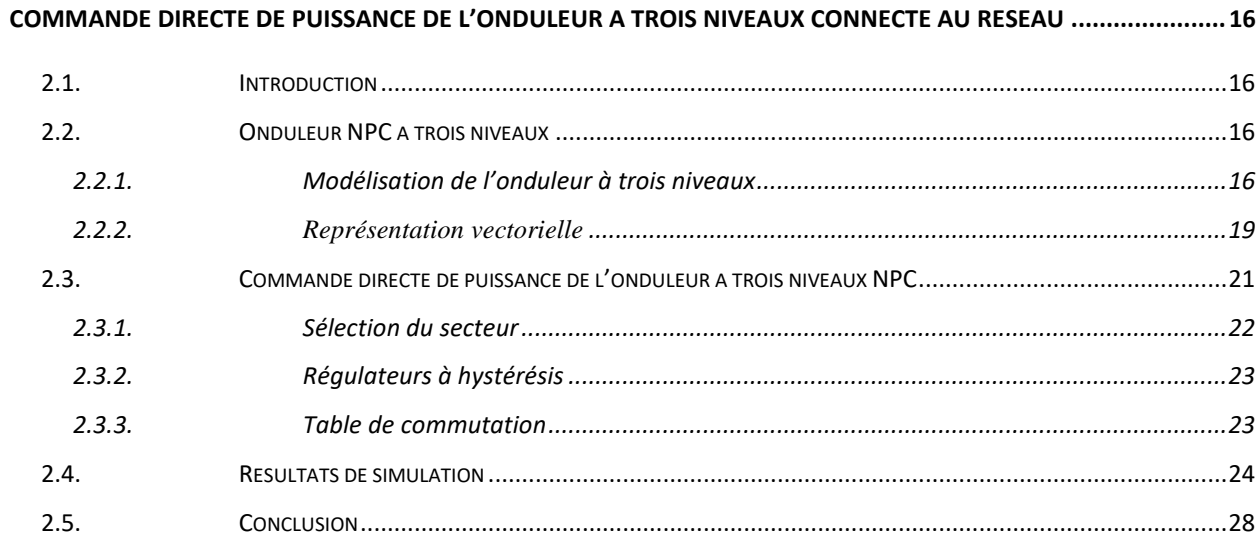

### **CHAPITRE III**

### COMMANDE DIRECTE DE PUISSANCE DE L'ONDULEUR A CINQ NIVEAUX CONNECTES AU RESEAU

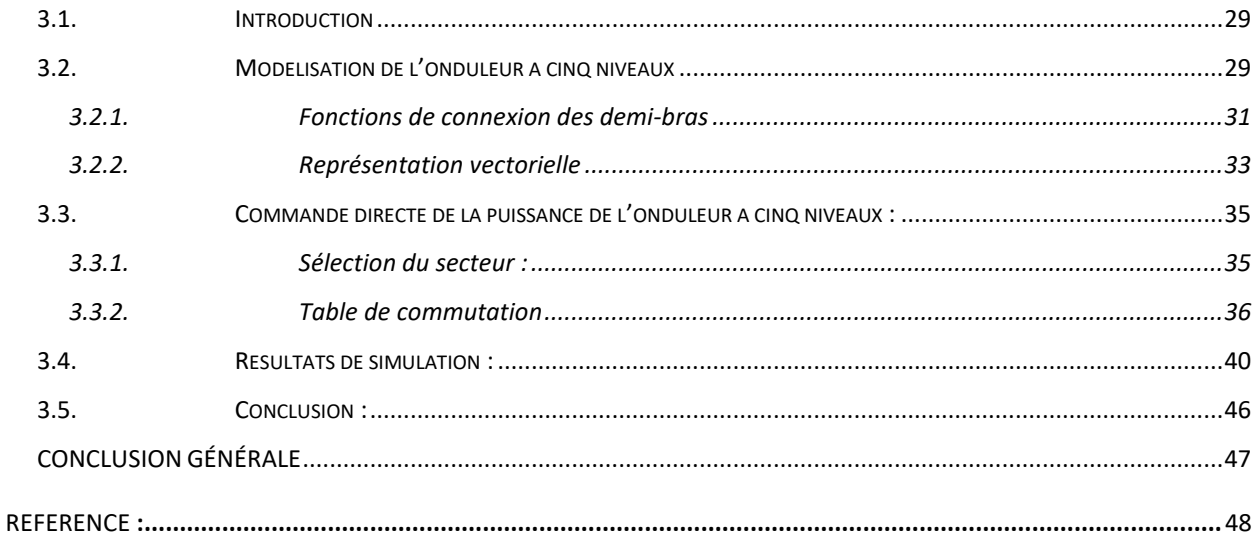

# **List des figures**

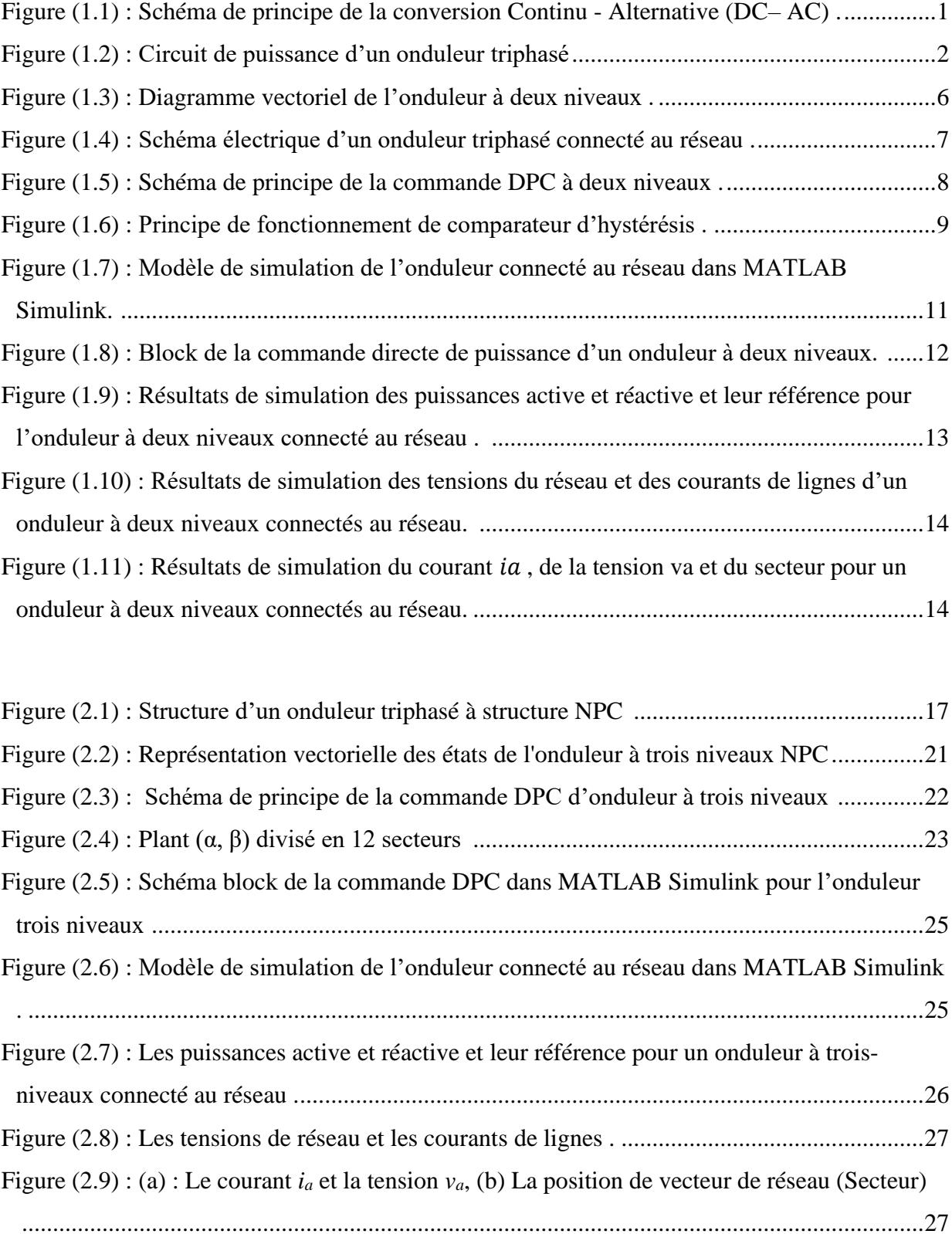

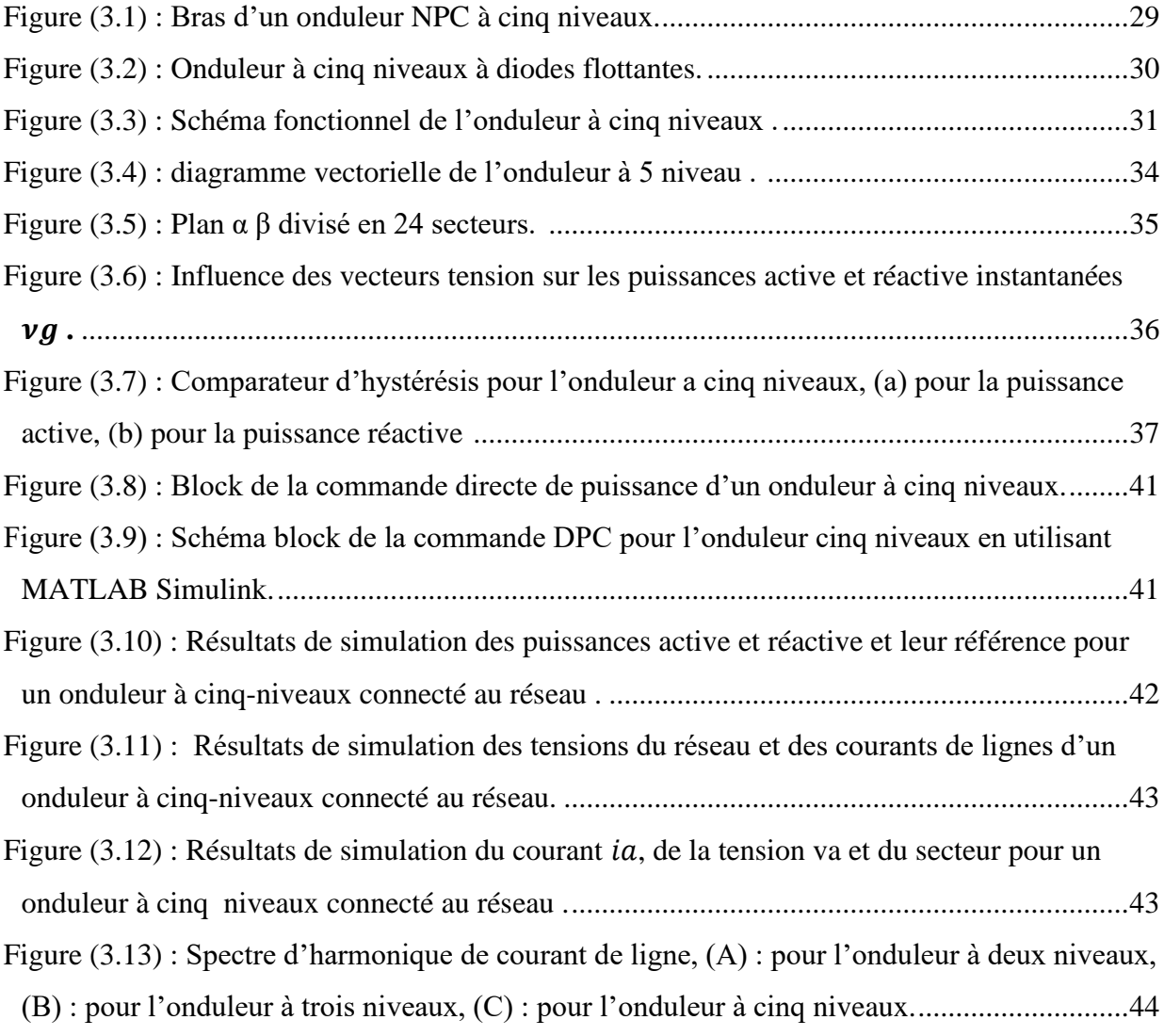

# **List des tableaux**

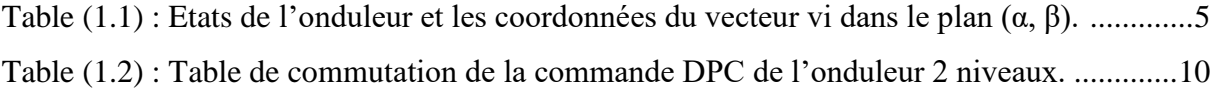

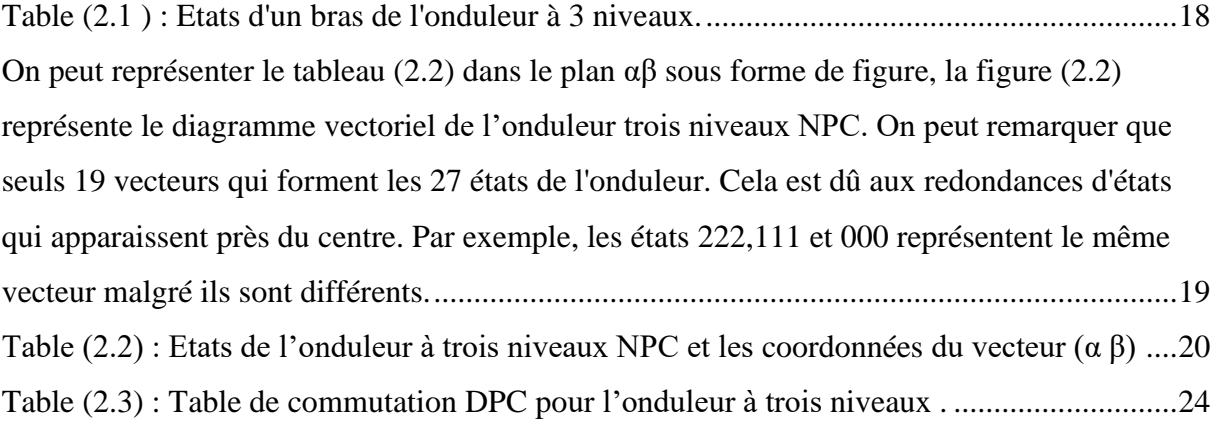

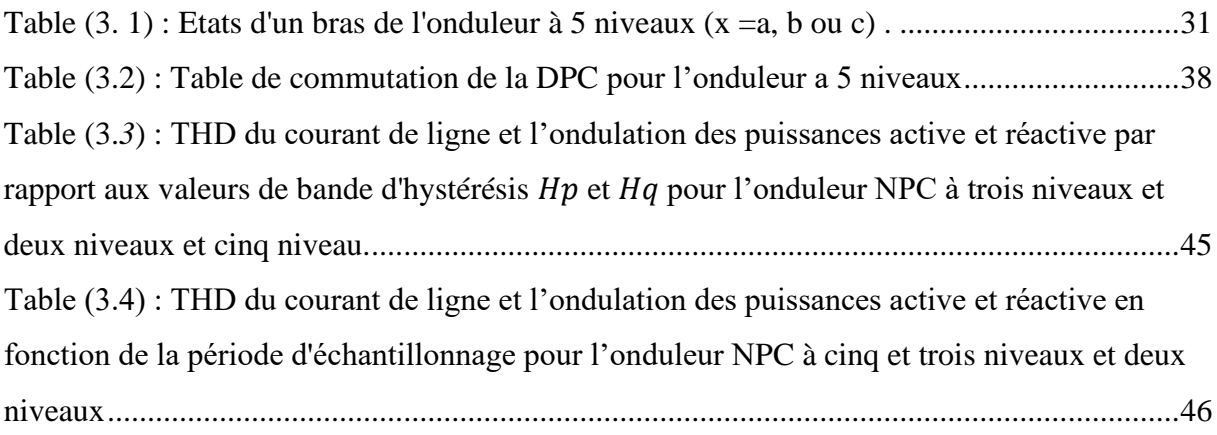

## **List des Symboles**

- **S** : surface du module photovoltaïque en mètre carré.
- $\mathbf{I}_{\mathbf{p}_{\mathbf{h}}}$ : photo-courant (A).
- $R_{p_h}$ : Résistances parallèle shunt en ohm.
- $I_{cc}$ : courant de court-circuit (A).
- R<sub>s</sub>: Résistances série en ohm.
- **α** : coefficient de courant en fonction de température (A/C).
- **E** : Eclairement de référence (1000w/mètre carré).
- T<sub>ref</sub>: Température de référence (298 k).
- $V_{\text{co}}$ : tension de circuit ouvert.
- **q** : charge d'électron (1.6/10puissance 19).
- $I_{\text{op}}$ : courant optimum (A).
- $V_{op}$ : tension optimal (V).
- $I_{gpt}$  = diode multi parallel avec tyristor.
- $V_{AN}$ ,  $V_{BN}$ ,  $V_{CN}$  les tonsion entre les borne a,b,c.
- **α , β** = plan divisé en 12 secteur don l'onduleur 2 niveau et en 24 dans l'onduleur a 5 niveau.
- $S_P$  et  $S_q$ = les régulateur numérique ou l'entre de la table de comutation prendre les valeur 1 ou 0
- **DC/AC** = convertiseur courant alternative vers le courant continue.
- $S_a S_b S_c$  ou  $K_1 K_2 K_3$  = diode multi parallel avec tyristor.fermé ou ouvert.
- **Tita1**=sector1 **Tita2**=sector2 **Tita3**=sector3
- $V_1$ =vecteur 1  $V_2$ =vecteur 2  $V_3$ =vecteur 3
- $I_a$ =le courant dans le bras a
- $I<sub>b</sub>=$ le courant dans le bras b
- $I_c$ =le courant dans le bras c
- $V_i$  =le vecteur

**R** = résistance

**L** =inductance

 $V_{ra} = V_{rb} = V_{rc} =$  la tension de réseau triphasé

 $W_0$  = la pulsation

 $f_0$ =la fréconse

 $V_m$ =la valeur maximale

 $T_{d1} = T_{d2} = T_{d3} = T_{d4} = T_{d5} = 1$ e igbt de la diode 5 niveau

**= =** le écarte de la blonde de héstéricise

**Thd** = le courant de ligne

**Delta (p)/p =**l'ondulation de puisance active

**Delta(Q)/Q** =l'ondulation de la puisance réactive

**NPC** =Neutral Point Clamped

**Vx0**=la tension de sortie primaire

**DPC**=contrôle direct de puisance

 $V_{c1}$ =la tension de le bras 1

 $V_{c2}$  = la tension de le bras 2

 $V_{c3}$  = la tension de le bras 3

 $vci$ ,  $j = 1, 2, 3, 4$  =tensions aux bornes des condensateurs

**P =**puisance active

**q =**puisance réactive

 $P_{ref}$ =la puisance de le régulateur hystéricise

# **Introduction générale**

<span id="page-11-0"></span>L'énergie est indispensable à tous nos activités, elle ouvre la voie à aux-innovations et à des secteurs nouveaux qui sont autant de moteurs de création d'emplois, de croissance inclusive et de prospérité partagée [1]. Pourtant préside 733 millions d'habitants de la planète vivent sans électricité [2].

L'un des dispositifs clés des convertisseurs de puissance est l'onduleur de tension conventionnel ou multiniveaux connecté au réseau, qui est utilisé pour transformer le courant continu en courant alternatif [3].

Récemment, diverses stratégies de contrôle ont été développées pour améliorer sa fiabilité, son efficacité et sa sécurité par des ingénieurs et des chercheurs. Parmi ces méthodes de contrôle, la stratégie de contrôle direct de puissance est apparue comme une méthode de contrôle appropriée pour les onduleurs connecté au réseau au car elle permet un control efficace et direct des puissances active et réactive, de plus, elle ne nécessite aucun bloc de modulation ou boucles de régulation des courants [4].

De l'autre côté, le contrôle des onduleurs à deux niveaux et à plusieurs niveaux est un sujet très intéressant. Par conséquent, les chercheurs se sont intéressés au développement de plusieurs méthodes de contrôle, parmi lesquelles le contrôle direct de la puissance (DPC) est devenu une excellente technique de contrôle. [2] L'idée principale de la DPC proposée initialement par Ohnishi (1991) et développée ensuite par Noguchi et Takahachi en 1998, est similaire à la commande directe du couple (DTC) des machines asynchrones. Au lieu du flux et du couple, les puissances active et réactive [3].

Le but du contrôle direct de puissance était d'éliminer le bloc de modulation de largeur d'impulsion (MLI) et les boucles de régulations internes des variables contrôlées, en les remplaçant par une table de commutation prédéfinie, dont les entrées sont les erreurs de suivi de référence des puissance active et réactive et la sortie est le vecteur de commande [4, 5].

Les différentes configurations du DPC, définies dans la littérature, se subdivisent en deux catégories :

• **DPC utilisant le vecteur de tension (V-DPC) :** les références [3], [6] et [7] établissent des configurations du DPC basées sur la position du vecteur de tension dans le repère stationnaire.

• **DPC utilisant le flux virtuel :** dans [8], [9] et [10], les configurations détaillées sont basées sur le calcul d'un flux virtuel. Dans [7], les auteurs suggèrent d'associer le principe DPC avec une modulation de largeur d'impulsion vectorielle (SVM) afin d'obtenir une fréquence de commutation constante sans l'utilisation d'une table de commutation [6] **.**

D'autres structures du DPC basées sur des approches prédictives ont été récemment publiées [11] et [12]. Le principe du contrôle direct de puissance est également étendu à d'autres applications. Dans ce contexte, les références [13, 14] et [11], exploitent le principe du DPC avec un onduleur de tension pour un système de filtrage actif, pour un moteur asynchrone à double alimentation et pour une interconnexion au réseau, respectivement.

Dans ce travail, le vecteur de tension basé sur DPC a été utilisé pour contrôler le flux de puissance active et réactive de l'onduleur connecté au réseau, la DPC a été appliqué pour les onduleurs à deux et trois niveaux. [2]

L'objectif principal de cette travaille est l'analyse et la synthèse de la commande directe de puissance pour les onduleurs multiniveaux. Nous commençons avec l'onduleur conventionnel à deux niveaux, nous passons à l'application du DPC sur les onduleurs à trois et cinq niveaux de structure NPC.

Le premier chapitre présenté la modélisation et le contrôle de l'onduleur à deux niveaux à l'aide du DPC. Le deuxième chapitre sera consacré à la modélisation de l'onduleur NPC à trois niveaux ainsi qu'à la synthèse de sa technique DPC. Et le dernier chapitre sera réservé à l'onduleur à cinq niveaux, sa modélisation et son contrôle par DPC, une conclusion de ce travail sera fournie.

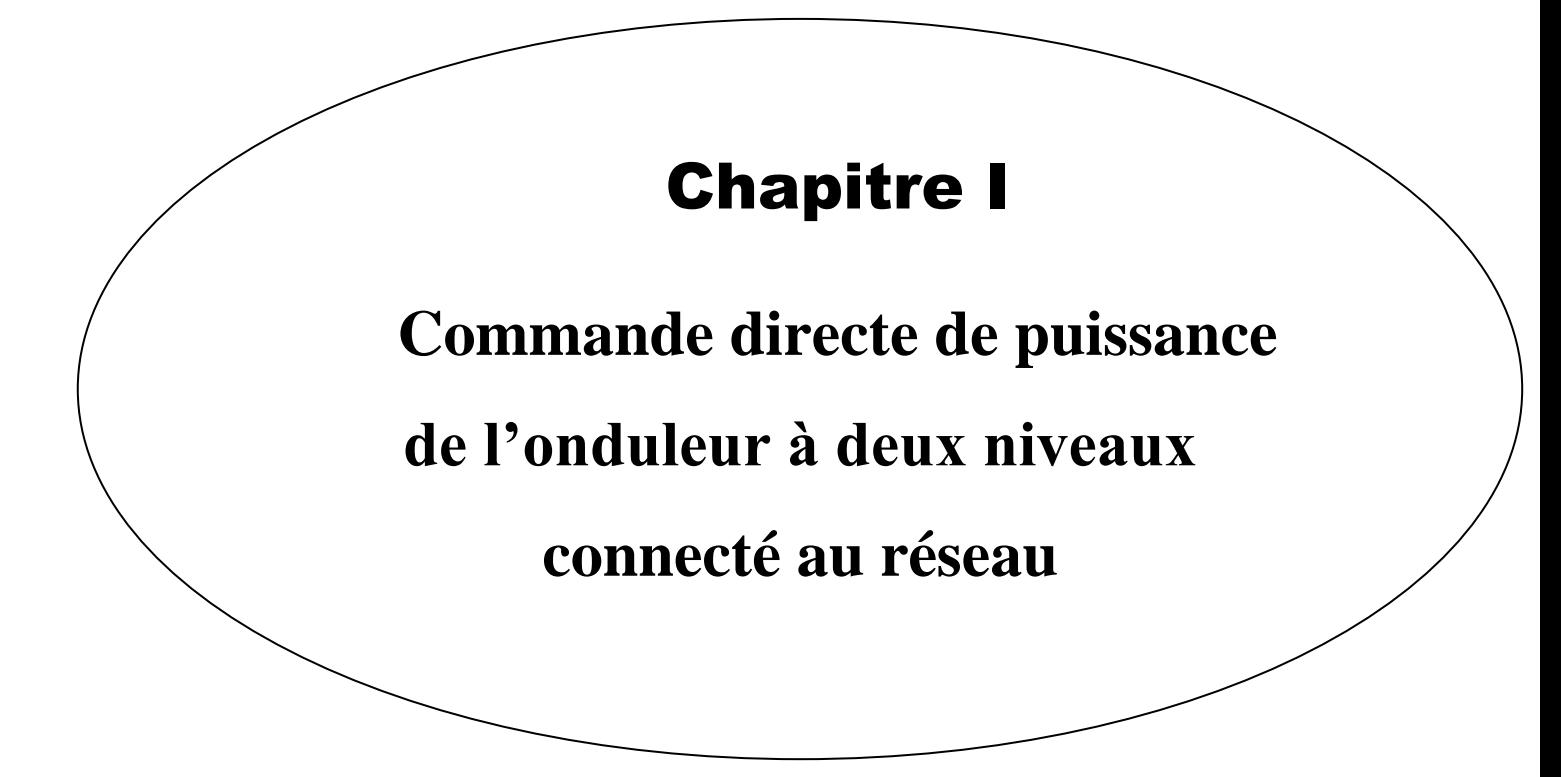

# **Chapitre I**

# <span id="page-14-1"></span><span id="page-14-0"></span>**Commande directe de puissance de l'onduleur à deux niveaux connecté au réseau**

## <span id="page-14-2"></span>**1.1. Introduction**

Avec le développement de l'électronique de puissance et des composants à semiconducteurs, la technique des onduleurs multi niveaux représente un domaine de recherche important ce dernier lié également à des tensions plus élevées. D'autre part, on cherche à obtenir des grandeurs de sortie ayant une meilleure définition, c'est-à-dire présentent un contenu harmonique réduit [2].

Le premier chapitre sera consacré à la modélisation de l'onduleur conventionnel à deux niveaux, après cela, la stratégie de contrôle de puissance directe pour cet onduleur sera analysée et synthétisée en détail.

## <span id="page-14-3"></span>**1.2. Convertisseurs à deux niveaux**

Les onduleurs sont des convertisseurs de type continu-alternatif. Le principe de fonctionnement De ces convertisseurs est basé sur l'électronique de commutation, on génère une onde de tension alternative à partir d'une tension continue comme le montre la Figure (1.1), on peut dire qu'il existe deux moyens pour réaliser cette conversion.

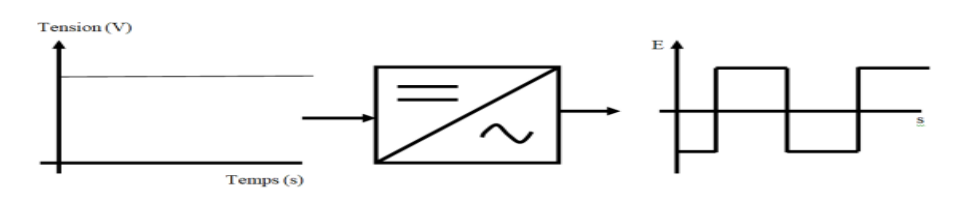

<span id="page-14-5"></span>Figure (1.1) : Schéma de principe de la conversion Continu - Alternative (DC– AC) . [2]

Dans ce chapitre, on intéresse par les onduleurs à deux niveaux.

### <span id="page-14-4"></span>**1.2.1. Modélisation de l'onduleur a deux niveaux**

L'onduleur deux niveaux est illustré par son circuit de puissance de la Figure (1.2). On doit distinguer d'une part les tensions de branche  $v_{an}$ ,  $v_{bn}$ ,  $v_{cn}$  mesurées par rapport à la borne négative de la tension continue  $v_{dc}$  des panneaux photovoltaïque, d'autre part, il y a les tensions

de phases  $v_{an}$   $v_{bn}$  et  $v_{cn}$  mesurées par rapport à un point neutre flottant n. Des tensions simples on peut tirer facilement les tensions composées  $v_{ab}$   $v_{bc}$  et  $v_{ca}$  Figure (1.2). [2]

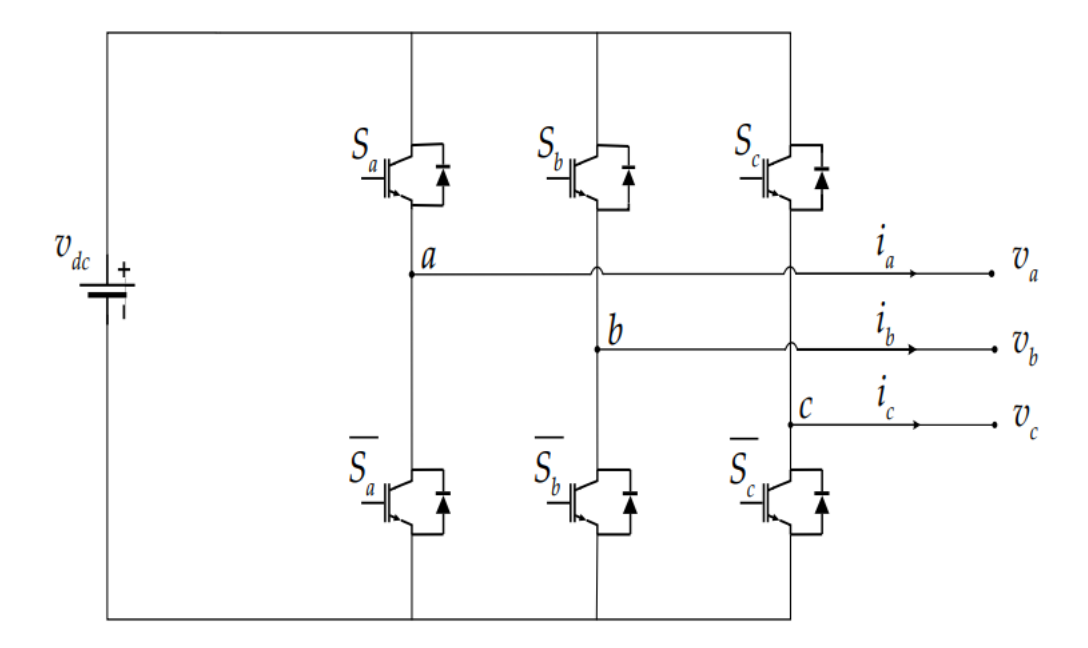

Figure (1.2) : Circuit de puissance d'un onduleur triphasé . [2]

<span id="page-15-0"></span>Pour simplifier l'étude on crée un point milieu o par deux condensateurs fictifs chacune prend la moitié de la tension continue  $v_{dc}$ 

La structure générale d'un onduleur de tension à deux niveaux est représentée dans (la figure 1.2). L'onduleur est composé de trois bras chacun comportant deux interrupteurs bidirectionnels et entièrement à l'ouverture et à la fermeture.

Dans ce travail on a utilisé des IGBTs misent en antiparallèle avec des diodes pour assurer la circulation bidirectionnelle du courant.

Les commutations établies par les interrupteurs, supposés idéaux, sont décrites par une fonction de connexion. Cette dernière décrit leurs états ouvert ou fermé.

Chaque interrupteur  $K_{xi}$  est associé à une fonction de connexion  $S_{xi}$ , tel que :

$$
S_{xi} = 1 \text{ si } K_{xi} \text{ ferme et } S_{xi} = 0 \text{ si } K_{xi} \text{ ouvert}
$$
\n
$$
(1.2)
$$

Où  $x=a, b, c$  est l'indicateur de phase et i=1, 2 est le numéro de l'interrupteur du bras x.

Sachant que la fermeture où l'ouverture simultanée des deux interrupteurs du même bras conduit au risque de destruction du condensateur et des composants semi‐conducteurs soit par sur intensité soit par sur tension, il est indispensable de réaliser une commande complémentaire entre les deux interrupteurs  $K_{x1}$  et  $K_{x2}$ Figure (1.1). [2]

Ce qui conduit à la relation logique suivante :

$$
S_{x2} = \overline{S_{x1}} = 1 - S_{x1}
$$
 (1.3)

L'onduleur de tension à deux niveaux délivre deux niveaux de tensions  $\left(\frac{v_{dd}}{a}\right)$  $\frac{v_{dc}}{2}$ ) ou  $\left(-\frac{v_{dc}}{2}\right)$ suivant la fonction de connexion comme illustré dans l'équation suivante :

$$
v_{xo} = \frac{v_{dc}}{2} (2S_{x1} - 1)
$$
 (1.4)

Où  $v_{xo}$  est la tension simple entre la phase x et le point milieu o. Les tensions composées entre phases  $v_{xy}$  deviennent :

$$
v_{xy} = v_{xo} - v_{yo} = v_{dc} (S_{x1} - S_{y1})
$$
 (1.5)

Avec  $y \neq x = abc$ :

Indicateurs de phases. Les grandeurs que l'on souhaite contrôler grâce à l'onduleur sont les tensions simples côté charge  $(v_a, v_b$  et  $v_c$ ). Pour une charge triphasée équilibrée, ces tensions vérifient la relation suivante :

$$
v_a + v_b = v_c = 0 \tag{1.6}
$$

Les tensions phases neutre sont données, en fonction des tensions composées et des tensions phases point milieu, par :

$$
\begin{bmatrix} v_a \\ v_b \\ v_c \end{bmatrix} = \frac{1}{3} \begin{bmatrix} v_{ab} & - & v_{ca} \\ v_{bc} & - & v_{ab} \\ v_{ca} & - & v_{bc} \end{bmatrix} = \frac{v_{dc}}{3} \begin{bmatrix} 2 & -1 & -1 \\ -1 & 2 & -1 \\ -1 & -1 & 2 \end{bmatrix} \begin{bmatrix} v_{ao} \\ v_{bo} \\ v_{co} \end{bmatrix} = \frac{v_{dc}}{3} \begin{bmatrix} 2 & -1 & -1 \\ -1 & 2 & -1 \\ -1 & -1 & 2 \end{bmatrix} \begin{bmatrix} S_{a1} \\ S_{b1} \\ S_{c1} \end{bmatrix}
$$
(1.7)

La forme complexe de la tension de sortie est donnée par :

$$
v = v_a e^{i0} + v_b e^{-j2\pi/3} + v_c e^{j2\pi/3}
$$
\n(1.8)

Après avoir transformé le système triphasé dans un système biphasé par la transformation de Concordia, on peut représenter le vecteur v dans un espace à deux dimensions (α, β) par :

$$
v = v_{\alpha} + j v_{\beta} \tag{1.9}
$$

$$
\begin{bmatrix} v_{\alpha} \\ v_{\beta} \end{bmatrix} = \sqrt{\frac{2}{3}} \begin{bmatrix} 1 & -1/2 & -1/2 \\ 0 & \sqrt{3}/2 & -\sqrt{3}/2 \end{bmatrix} \begin{bmatrix} v_{\alpha} \\ v_{\beta} \\ v_{c} \end{bmatrix} = \sqrt{\frac{2}{3}} v_{dc} \begin{bmatrix} 1 & -1/2 & -1/2 \\ 0 & \sqrt{3}/2 & -\sqrt{3}/2 \end{bmatrix} \begin{bmatrix} S_{\alpha} \\ S_{\beta} \\ S_{c} \end{bmatrix}
$$
(1.10)

Sachant que la fermeture où l'ouverture simultanée des deux interrupteurs du même bras conduit au risque de destruction des composants semi-conducteurs soit par surintensité soit par surtension, il est indispensable de réaliser une commande complémentaire entre les deux interrupteurs ce qui conduit à la relation logique suivante. [2]

$$
S_x = \overline{S_x} \tag{1.11}
$$

La tension de sortie peut être écrite sous la forme suivante .

$$
S_x = \frac{v_{dc}}{2} (2S_x - 1) \tag{1.12}
$$

Les trois tensions phases-point milieu  $v_{a}$   $v_{b}$  et  $v_{c}$  sont exprimées par :

$$
\begin{bmatrix}\n v_{ao} \\
 v_{bo} \\
 v_{co}\n\end{bmatrix} = \frac{v_{ac}}{2} \begin{bmatrix}\n 2S_a & -1 \\
 2S_b & -1 \\
 2S_c & -1\n\end{bmatrix}
$$
\n(1.13)

Les tensions composées entre les trois phases :

$$
\begin{bmatrix}\n v_{ab} \\
 v_{bc} \\
 v_{ca}\n\end{bmatrix} =\n\begin{bmatrix}\n v_{ao} & - & v_{bo} \\
 v_{bo} & - & v_{co} \\
 v_{co} & - & v_{ao}\n\end{bmatrix}\n\begin{bmatrix}\n S_a & - & S_b \\
 S_b & - & S_c \\
 S_c & - & S_a\n\end{bmatrix}
$$
\n(1.14)

Les grandeurs que l'on souhaite contrôler grâce à l'onduleur sont les tensions simples côté charge ( $v_a$ ,  $v_b$  et  $v_c$ ). Pour une charge triphasée équilibrée, ces tensions vérifient la relation suivante ( $v_a + v_b + v_c = 0$ ).

Les tensions phases-neutre sont données, en fonction des tensions composées et des tensions phases- point milieu, par :

$$
\begin{bmatrix} v_a \\ v_b \\ v_c \end{bmatrix} = \frac{1}{3} \begin{bmatrix} v_{ab} & - & v_{ca} \\ v_{bc} & - & v_{ab} \\ v_{ca} & - & v_{bc} \end{bmatrix} = \frac{\text{vdc}}{3} \begin{bmatrix} 2 & -1 & -1 \\ -1 & 2 & -1 \\ -1 & -1 & 2 \end{bmatrix} \begin{bmatrix} S_a \\ S_b \\ S_c \end{bmatrix}
$$
(1.15)

Et en fonction des fonctions de commutations par :

$$
\begin{bmatrix} v_a \\ v_b \\ v_c \end{bmatrix} = \frac{v_{dc}}{3} \begin{bmatrix} 2 & -1 & -1 \\ -1 & 2 & -1 \\ -1 & -1 & 2 \end{bmatrix} \begin{bmatrix} S_a \\ S_b \\ S_c \end{bmatrix}
$$
 (1.16)

La forme complexe de la tension de sortie est donnée par :

$$
\vec{v} = v_a e^{j\theta} + v_b e^{j2\pi/3} + v_c e^{j4\pi/3}
$$
\n(1.17)

Après avoir transformé le système triphasé a un système biphasé par la transformation de Concordia, on peut représenter le vecteur  $\rho$  v dans un espace à deux dimensions  $(\alpha;\beta)$  par :

$$
v = v_{j\alpha} + jv_{\beta} \tag{1.18}
$$

Ces composantes peuvent être exprimées en fonction des fonctions de connexions par la relation suivante : [2]

$$
\begin{bmatrix} v_{\alpha} \\ v_{\beta} \end{bmatrix} = \sqrt{\frac{2}{3}} v_{dc} \begin{bmatrix} 1 & -\frac{1}{2} & -\frac{1}{2} \\ 0 & \frac{\sqrt{3}}{2} & -\frac{\sqrt{3}}{2} \end{bmatrix} \begin{bmatrix} S_a \\ S_b \\ S_c \end{bmatrix}
$$
(1.19)

### <span id="page-18-0"></span>**1.2.2. Représentation vectorielle**

Le tableau (1.1) représente les différents états de l'onduleur et les coordonnées du vecteur de tension de sortie  $v_i$  correspondant à chaque état dans le repère  $(\alpha, \beta)$ . [2]

<span id="page-18-1"></span>

| $S_{\scriptscriptstyle a}$ | $\bar{S}_b$  | $S_{\rm c}$      | $v_{\alpha}$                | $v_{\beta}$                 | $\boldsymbol{\mathcal{V}}_i$ |
|----------------------------|--------------|------------------|-----------------------------|-----------------------------|------------------------------|
| $\pmb{0}$                  | $\bf{0}$     | $\boldsymbol{0}$ | $\bf{0}$                    | $\bf{0}$                    | $v_{0}$                      |
| $\,$ 1 $\,$                | $\bf{0}$     | $\pmb{0}$        | $\sqrt{\frac{2}{3}}v_{dc}$  | $\bf{0}$                    | $\boldsymbol{\mathcal{V}}_1$ |
| $\,$ 1 $\,$                | $\mathbf{1}$ | $\bf{0}$         | $\sqrt{\frac{1}{6}}v_{dc}$  | $\sqrt{\frac{1}{2}}v_{dc}$  | $v_{2}$                      |
| $\bf{0}$                   | $\mathbf{1}$ | $\boldsymbol{0}$ | $-\sqrt{\frac{1}{6}}v_{de}$ | $\sqrt{\frac{1}{2}}v_{dc}$  | $v_{3}$                      |
| $\bf{0}$                   | $\mathbf{1}$ | $\mathbf{1}$     | $-\sqrt{\frac{2}{3}}v_{de}$ | $\bf{0}$                    | $v_4$                        |
| $\bf{0}$                   | $\bf{0}$     | $\mathbf{1}$     | $-\sqrt{\frac{1}{6}}v_{de}$ | $-\sqrt{\frac{1}{2}}v_{de}$ | $v_{\rm s}$                  |
| $\mathbf{1}$               | $\bf{0}$     | $\mathbf{1}$     | $\sqrt{\frac{1}{6}}v_{dc}$  | $-\sqrt{\frac{1}{2}}v_{de}$ | $v_6$                        |
| $\,1$                      | $\mathbf 1$  | $\mathbf{1}$     | $\bf{0}$                    | $\boldsymbol{0}$            | $v_7$                        |

Table (1.1) : Etats de l'onduleur et les coordonnées du vecteur vi dans le plan (α, β). [2]

Comme on peut le voir, les combinaisons (111) et (000) donnent toujours des vecteurs nuls. La figure (1.3) montre la représentation dans le plan complexe des six vecteurs non nuls, qui peuvent être générés par l'onduleur, et qui forment le diagramme vectoriel de l'onduleur à deux niveaux ou l'hexagone de commutation Figure (1.3).

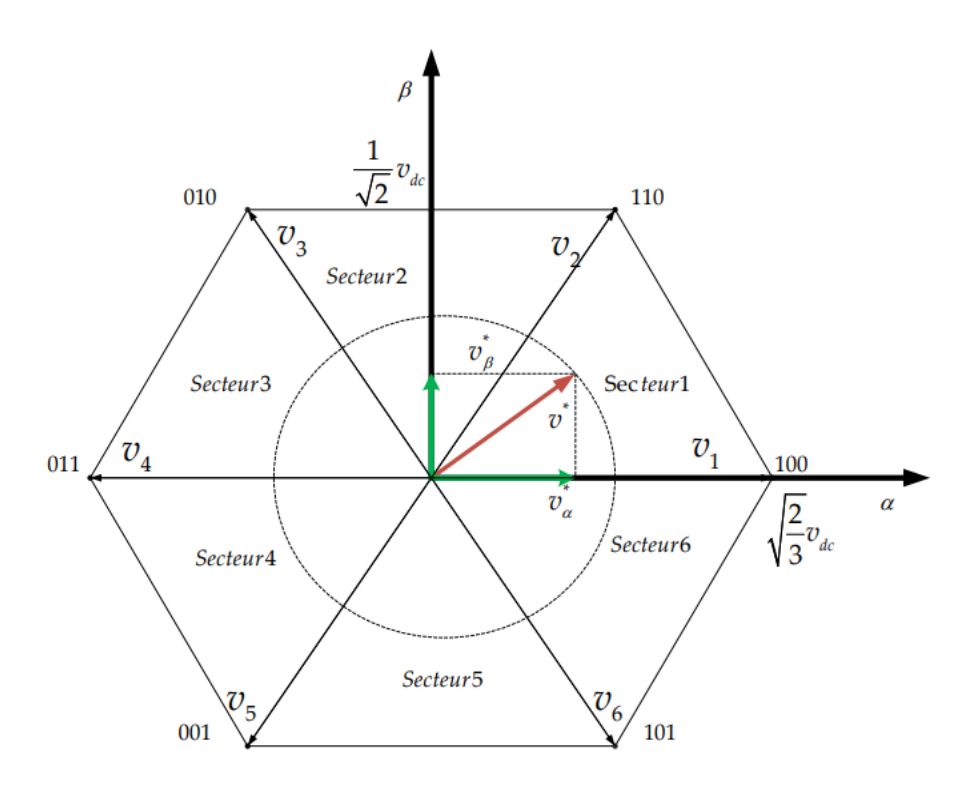

Figure (1.3) : Diagramme vectoriel de l'onduleur à deux niveaux . [2]

<span id="page-19-0"></span>L'objectif de la commande de l'onduleur est de rendre les tensions de sortie  $va$ , vb et vc aussi proches que possible des trois tensions de référence sinusoïdales  $v_a^*, v_b^*$ , et  $v_c^*$ .

Comme il est illustré dans la Figure (1.3), ces vecteurs peuvent être représentées dans le plan (α, β) par un seul vecteur de référence d'amplitude  $v_m^*$ constante et égale à l'amplitude souhaitée des tensions simples, et tournant autour du centre de l'hexagone avec une vitesse angulaire  $w = \frac{d\theta}{dt}$  constante correspondante à la pulsation électrique souhaitée. [2]

Ce vecteur est défini par :

$$
v^* = v_m^* e^{i\theta} \tag{1.20}
$$

Si ont attribué au vecteur de référence  $v *$  uniquement les huit positions discrètes, la tension de sortie sera riche en harmoniques. Afin de réduire le taux d'harmoniques de la tension de sortie de la forme non circulaire de cet hexagone, on impose au vecteur  $v *$  de se positionner à l'intérieur du cercle délimité par l'hexagone. Ainsi, le module maximal admissible du vecteur  $v * est : [2]$ 

$$
v_{max}^* = v_{dc} \sqrt{\frac{2}{3}} \cos\left(\frac{\pi}{6}\right) = \frac{v_{dc}}{\sqrt{2}}
$$
\n(1.21)

L'équation devient :

$$
v^* = m \frac{v_{dc}}{\sqrt{2}} e^{i\theta} \tag{1.22}
$$

Avec

m : le taux de modulation qui a une valeur entre 0 et 1

et θ : la position angulaire du vecteur calculée comme suit :

$$
\begin{cases}\n\theta = \arctg\left(\frac{v_{\beta}}{v_{\alpha}}\right) \\
m = \frac{v_m^*\sqrt{2}}{v_{dc}}\n\end{cases}
$$
\n(1.23)

# <span id="page-20-0"></span>**1.3. Modélisation d'onduleur connecté au réseau**

### <span id="page-20-1"></span>**1.3.1. Réseau électrique**

La figure (1.4) représente le schéma électrique d'un onduleur connecte au réseau a l'aide un filtre de raccordement de nature inductive R-L. [2]

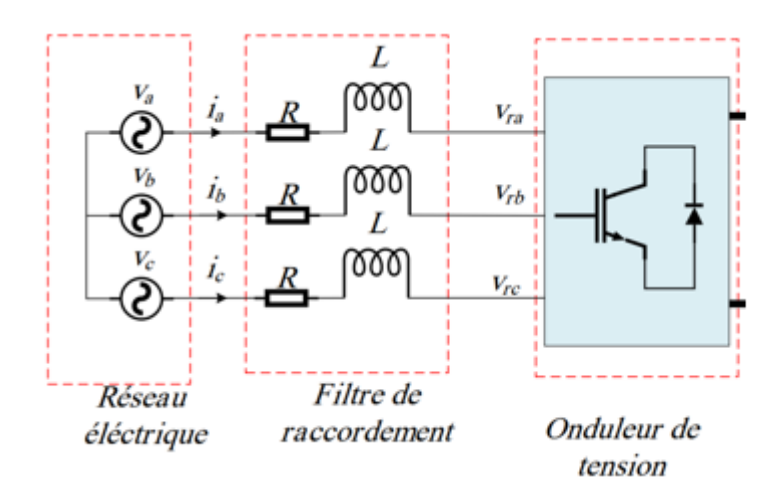

<span id="page-20-3"></span>Figure (1.4) : Schéma électrique d'un onduleur triphasé connecté au réseau . [2]

Un réseau triphasé est modélisé par un système triphasé sinusoïdal équilibré comme suite:

$$
\begin{cases}\nV_{ra} = V_m \sin(\omega_0 t) \\
V_{rb} = V_m \sin(\omega_0 t - \frac{2\pi}{3}) \\
V_{rc} = V_m \sin(\omega_0 t - \frac{4\pi}{3})\n\end{cases}
$$
\n(1.24)

Où  $\omega_0 = 2\pi f_0$  est la pulsation et  $V_m$  est la valeur maximale de tension.

### <span id="page-20-2"></span>**1.3.2. Filtre de raccordement**

Le filtre est un filtre de raccordement est constitué de l'inductance parfait L et une résistance R . [2]

On applique la loi de Kirchhoff des tensions pour chaque phase, on déduire les équations suivantes :

$$
\begin{cases}\nV_a = L \frac{dia}{dt} + R_{ia} + V_{ra} \\
V_b = L \frac{dib}{dt} + R_{ib} + V_{rb} \\
V_c = L \frac{dic}{dt} + R_{ic} + V_{rc}\n\end{cases}
$$
\n(1.25)

# <span id="page-21-0"></span>**1.4. Commande directe de la puissance de l'onduleur à deux niveaux**

La figure (1.5) montre la configuration globale de la commande directe de puissance sans capteur de tension pour un onduleur deux niveaux connecté au réseau. La DPC consiste à sélectionner un vecteur de commande d'après une table de commutation. Cette dernière est fondée sur les erreurs numérisées  $S_p$ ,  $S_q$  des puissances active et réactive instantanées, fournies par les régulateurs à hystérésis à deux niveaux, aussi bien que sur la position angulaire du vecteur tension de réseau. En fonction de la valeur de cette position, le plan (α-β) est divisé en six secteurs où on doit associer à chaque secteur un état logique d'onduleur. [2]

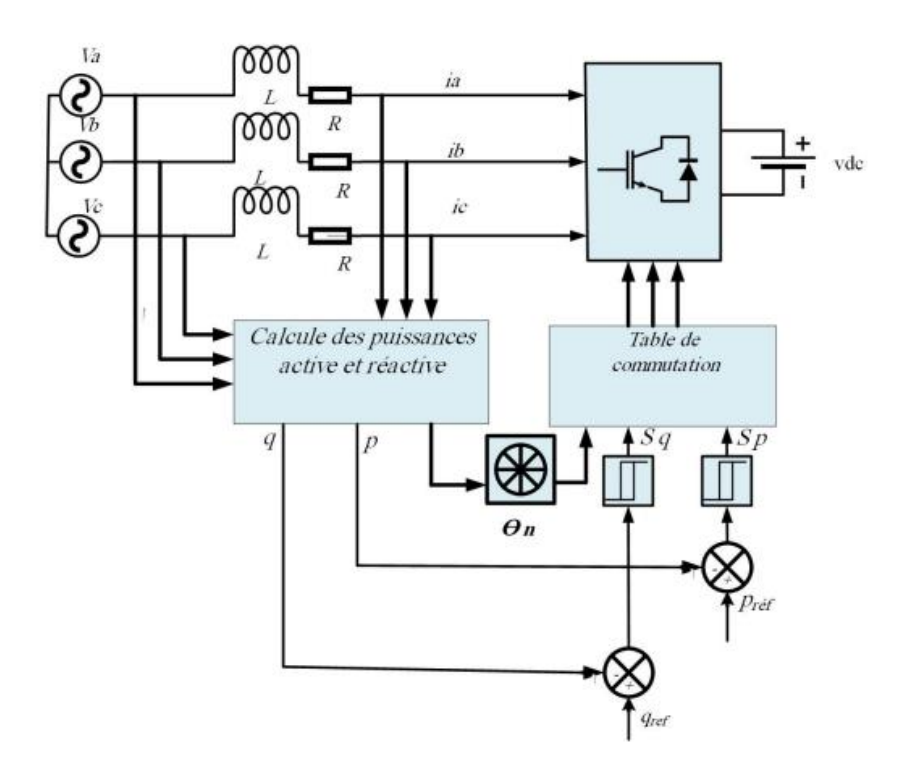

<span id="page-21-1"></span>Figure (1.5) : Schéma de principe de la commande DPC à deux niveaux . [2]

### <span id="page-22-0"></span>**1.4.1. Sélection du secteur**

La connaissance du secteur de la tension de réseau est nécessaire pour déterminer les états de commutation optimale. Pour cela, le plan de travail (α, β) est divisé en 6 secteurs. Ces derniers peuvent être déterminés par la relation suivante :

$$
(n-1)\frac{\pi}{3} \le \theta_n < n\frac{\pi}{3}, \quad n = 1, \dots, 6 \tag{1.26}
$$

Où n est le numéro du secteur. Le numéro du secteur est déterminé instantanément par la position de vecteur tension donnée par :

$$
\theta = \arctg\left(\frac{v_{\beta}}{v_{\alpha}}\right) \tag{1.27}
$$

### <span id="page-22-1"></span>**1.4.2. Contrôleurs à hystérésis**

.

Le contrôle de puissance par hystérésis consiste à maintenir la puissance dans une bande enveloppant sa référence. Chaque violation de cette bande donne un ordre de commutation aux interrupteurs. Illustre le principe de contrôle de puissance par hystérésis à bande fixe à deux niveaux. La différence entre la puissance de référence et celle mesurée est appliquée à l'entrée d'un comparateur à hystérésis dont la sortie fournit l'ordre de commande du bras correspondant du pont Figure (1.6). [2]

Largeur de la bande des régulateurs à hystérésis a un effet considérable sur les performances d'onduleur. En particulier, la distorsion du courant harmonique, et la fréquence de commutation moyenne d'onduleur. [2]

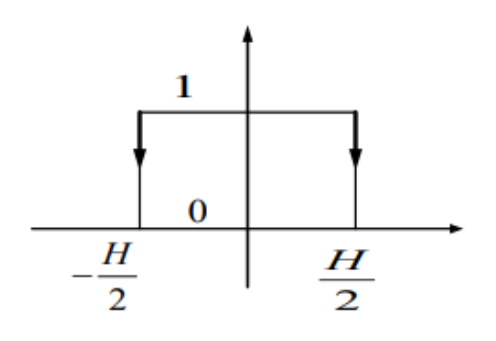

Figure (1.6) : Principe de fonctionnement de comparateur d'hystérésis . [2]

<span id="page-22-2"></span>Les sorties des régulateurs à hystérésis données par les variables booléennes  $S_p$  et  $S_q$ , indiquent les dépassements supérieurs ou inférieurs des erreurs des puissances suivant la logique ci-dessous :

$$
S_p = \begin{cases} 1; & P_{ref} - P > H_p \\ 0; & P_{ref} - P \le -H_p \end{cases}
$$
(1.28)

$$
S_q = \begin{cases} 1; & Q_{ref} - Q > H_q \\ 0; & Q_{ref} - Q \le -H_q \end{cases}
$$
(1.29)

Où  $H_p$  et  $H_q$  sont les écarts des régulateurs à d'hystérésis à deux niveaux.

### <span id="page-23-0"></span>**1.4.3. Table de commutation**

Les signaux numériques d'erreurs  $S_p$  et  $S_q$  et le numéro du secteur de travail sont les entrées de la table de commutation, où les états de commutations  $S_a$ ,  $S_b$  et  $S_c$  de l'onduleur sont mémorisés. L'état optimum de commutation peut être choisi à chaque état de commutation selon la combinaison des signaux numériques  $S_p$ ,  $S_q$  et le numéro du secteur. C'est-à-dire, que le choix de l'état optimum de commutation est effectué de sorte que l'erreur de la puissance active puisse être restreinte dans une bande à hystérésis de largeur  $2H_p$ , et de même pour l'erreur de la puissance réactive, avec une bande de largeur  $2H_q$ . Pour obtenir de meilleures performances du système, la table (1.2) doit être synthétisée sur la base de la variation de la puissance active et réactive pour différents vecteurs de tension d'onduleur dans chaque secteur. La table de commutation pour l'onduleur à deux niveaux peut être résumé dans le Tableau suivant. [2]

| $\mathfrak{S}_P$ | $S_q$ | $\theta$ 1                 | $\theta$ 2      | $\theta$ 3 | $\theta$ 4  | $\theta$ 5      | $\theta$ <sup>6</sup> |
|------------------|-------|----------------------------|-----------------|------------|-------------|-----------------|-----------------------|
| $\boldsymbol{0}$ |       | $v_{\scriptscriptstyle 5}$ | $v_{\rm 6}$     | $v_1$      | $v_{\rm 2}$ | $v_3$           | $v_4$                 |
| $\boldsymbol{0}$ |       | $\mathcal{V}_4$            | $v_{5}$         | $v_{6}$    | $v_1$       | $\mathcal{V}_2$ | $v_3$                 |
|                  |       | $v_1$                      | $\mathcal{V}_2$ | $v_3$      | $v_4$       | $v_{5}$         | $v_6$                 |
|                  |       | $\boldsymbol{v}_2$         | $v_3$           | $v_4$      | $v_{\rm 5}$ | $v_6$           | $v_1$                 |

<span id="page-23-1"></span>Table (1.2) : Table de commutation de la commande DPC de l'onduleur 2 niveaux. [2]

## <span id="page-24-0"></span>**1.5. Résultats de simulation**

Dans cette section, des résultats de simulation sont fournis pour prouver l'efficacité du DPC pour l'onduleur à deux niveaux connectés au réseau. La tension du réseau est de 220 V, 50 Hz (ligne-ligne RMS), l'impédance de couplage est L=10 mH, R= 0,25 ohm, la période d'échantillonnage est de 10<sup>-5</sup> s, la tension continue est supposée dans ce chapitre une source de tension continue fixe de 600V. [2]

Dans le but d'évaluer le DPC pour l'onduleur à deux niveaux, la puissance active de référence est passée de 1 kW à 2 kW à t=0,2s. La puissance réactive de référence est augmentée de 0 à 500 Var à t=0,3s.

Le modèle de simulation de l'onduleur connecté au réseau est représenté par la figure (1.7) montre le block de la commande directe de puissance d'un onduleur à deux niveaux. [2]

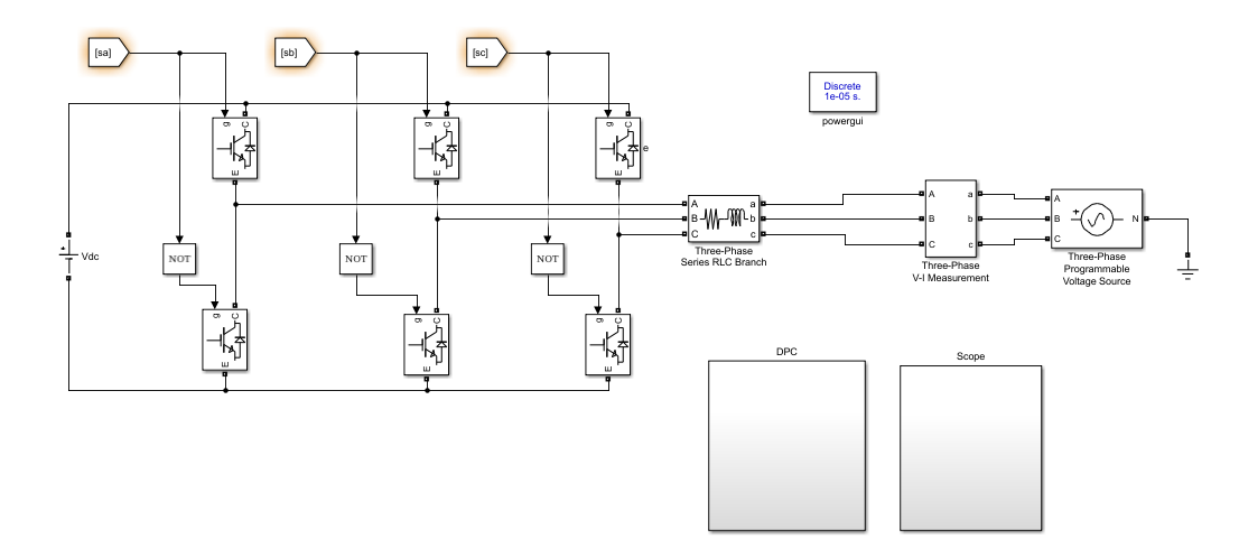

<span id="page-24-1"></span>Figure (1.7) : Modèle de simulation de l'onduleur connecté au réseau dans MATLAB Simulink. [2]

Le modèle de simulation de l'onduleur connecté au réseau est représenté par la figure (1.7) , la figure (1.8) montre le block de la commande directe de puissance d'un onduleur à deux niveaux. [2]

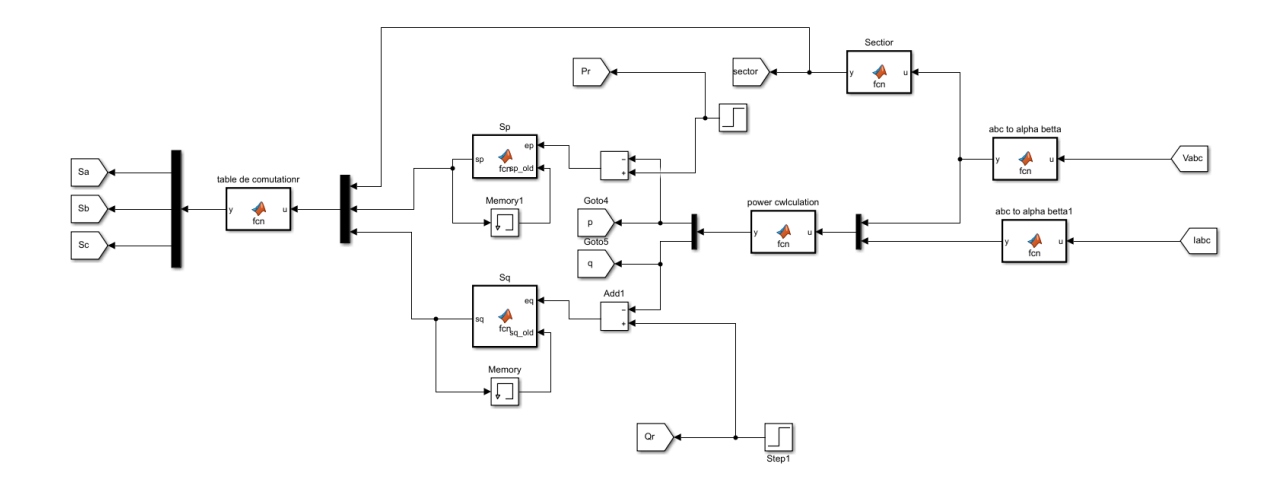

<span id="page-25-0"></span>Figure (1.8) : Block de la commande directe de puissance d'un onduleur à deux niveaux. [2]

La figure (1.9) montre les résultats de simulation des puissances active et réactive et leur référence pour un onduleur à deux niveaux connectés au réseau. Les résultats de simulation des tensions du réseau et des courants de lignes d'un onduleur à deux niveaux connectés au réseau sont montrés su la figure (1.10).

A partir de ces résultats, On peut observer que les puissances active et réactive suivent parfaitement leurs valeurs de référence (figure (1.10)). Comme le montre la figure (1.10b), l'amplitude du courant de ligne est augmentée ou diminuée en fonction de la puissance active. La variation de la puissance réactive permet d'avancer ou retarder le courant de ligne par rapport à la tension de réseau correspondante (figure (1.11a)). [2]

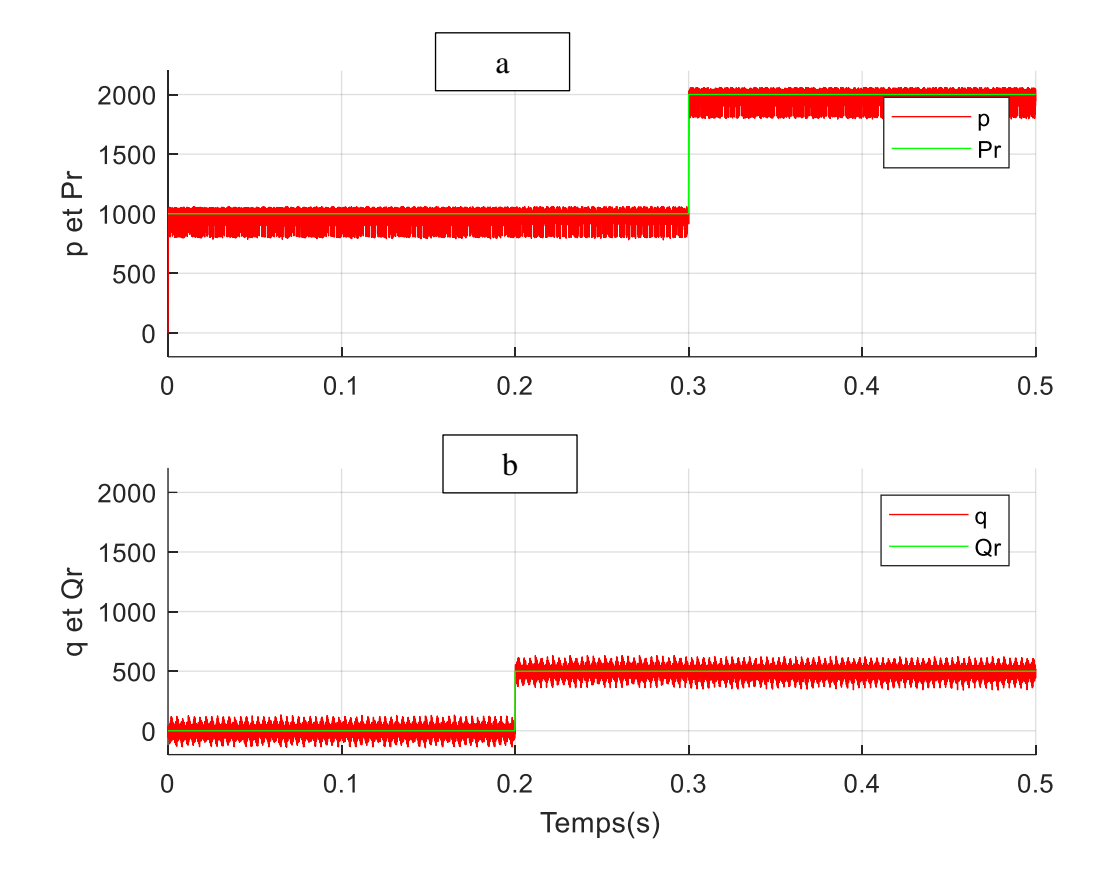

<span id="page-26-0"></span>Figure (1.9) : Résultats de simulation des puissances active et réactive et leur référence pour l'onduleur à deux niveaux connecté au réseau . [2]

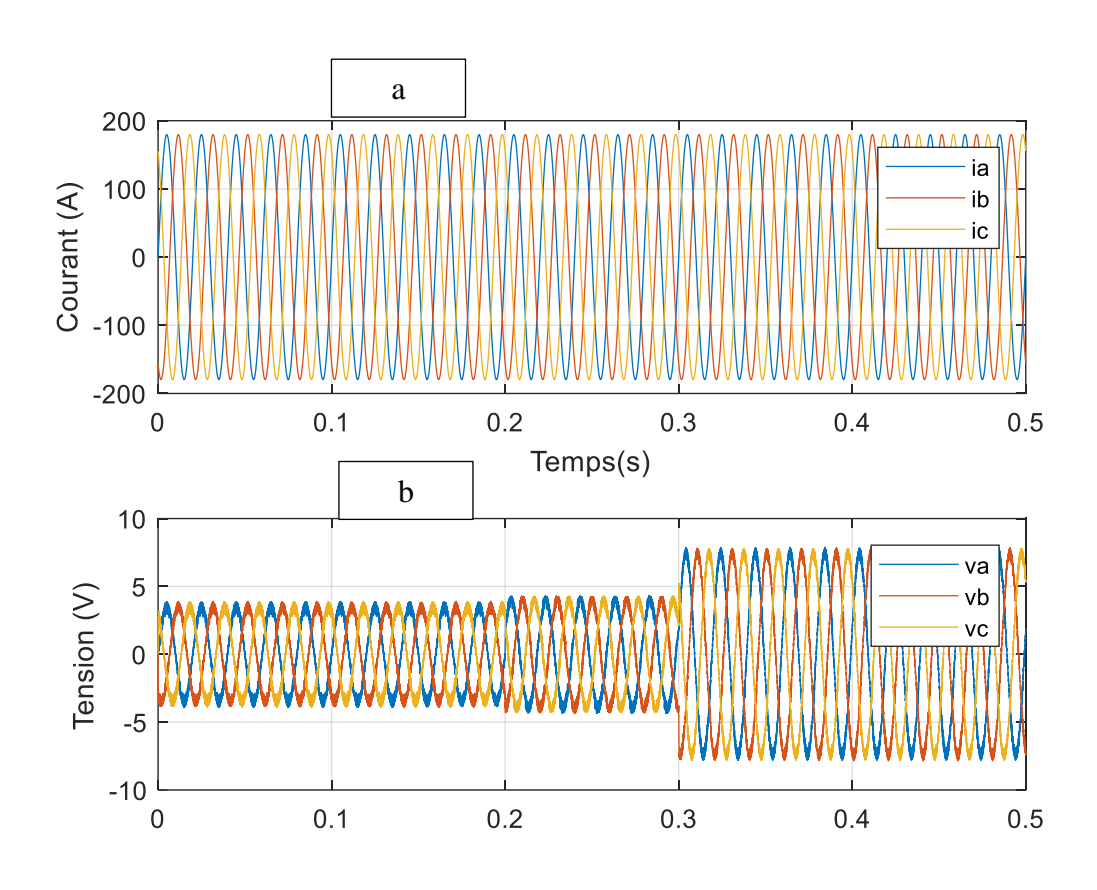

<span id="page-27-0"></span>Figure (1.10) : Résultats de simulation des tensions du réseau et des courants de lignes d'un onduleur à deux niveaux connectés au réseau. [2]

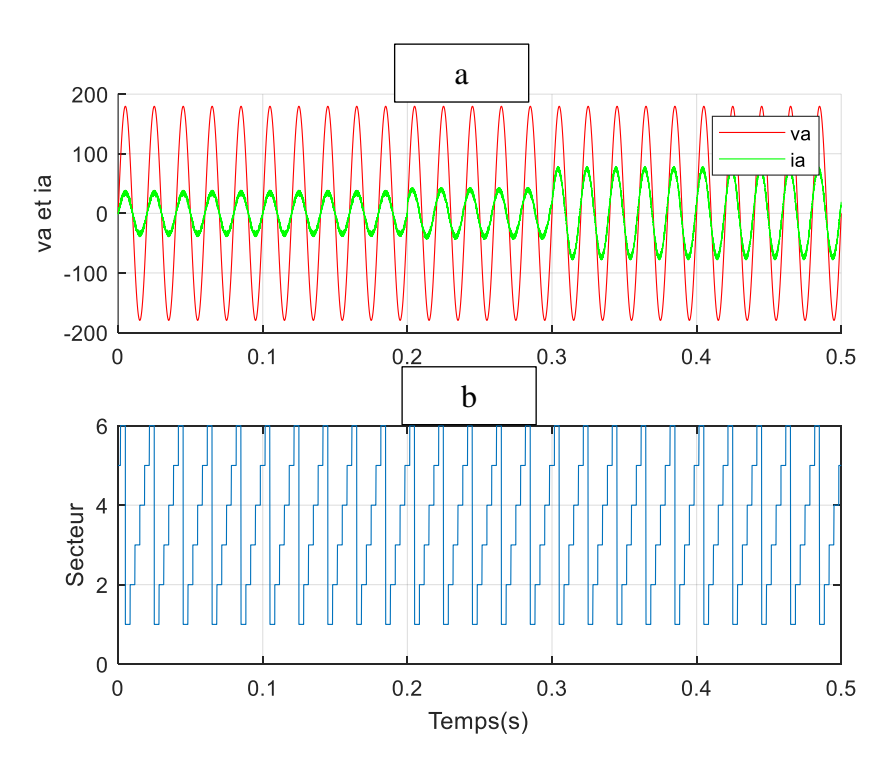

<span id="page-27-1"></span>Figure (1.11) : Résultats de simulation du courant  $i_a$ , de la tension va et du secteur pour un onduleur à deux niveaux connectés au réseau. [2]

# <span id="page-28-0"></span>**1.6. Conclusion**

Dans ce chapitre, Nous avons étudié en détail l'onduleur de tension à deux niveaux connectés au réseau. On a présenté la modélisation de l'onduleur connecté au réseau, en particulier en détaille l'onduleur à deux niveaux, ainsi le réseau et le filtre de raccordement. Ensuite, on a présenté la commande directe de puissance. On a terminé par une étude de simulation.

# Chapitre II **Commande directe de puissance de l'onduleur à trois-niveaux connecté au réseau**

# <span id="page-30-1"></span><span id="page-30-0"></span>**Chapitre II Commande directe de puissance de l'onduleur à trois niveaux connecté au réseau**

## <span id="page-30-2"></span>**2.1. Introduction**

Il existe plusieurs topologies des onduleurs multiniveaux. La Première topologie a été initialement proposée par A. Nabac en 1981 pour la génération de plusieurs niveaux de tension [1]. Dans ce chapitre, Nous allons étudier en détail l'onduleur de tension à trois niveaux de structure NPC et sa commande directe puissance.

# <span id="page-30-3"></span>**2.2. Onduleur NPC a trois niveaux**

## <span id="page-30-4"></span>**2.2.1. Modélisation de l'onduleur à trois niveaux**

La figure (2.1) représente la structure générale de l'onduleur à trois niveaux à diodes flottantes, appelé aussi onduleur NPC (*Neutral Point Clamped*). Cette structure est composée de deux condensateurs identiques à point milieu commun notée « O » qui permet à l'onduleur d'accéder à un niveau de tension supplémentaire par rapport à l'onduleur classique deux niveaux [2].

La tension totale du bus continu vaut  $v_{dc}$ , dans les conditions normales de fonctionnement, celleci est uniformément répartie sur les deux condensateurs qui possèdent alors une tension  $v_c =$  $v_{dc}/2$  à leurs bornes (c'est l'hypothèse que l'on retiendra dans cette section). La sortie est reliée à une charge triphasée équilibrée couplée en étoile avec un neutre isolé. L'onduleur possède trois bras *a, b* et *c*.

Chacun se compose de quatre interrupteurs totalement commandables ( $s_{1x}$ ,  $s_{2x}$ ,  $\bar{s}_{1x}$ ,  $\bar{s}_{2x}$ ) avec x indice du bras) misent en série, en antiparallèles avec quatre diodes principales afin assurer la réversibilité des courants dans la charge, et deux diodes de clamp ( $D_{x1}$  et  $D_{x2}$ ) connectées au point milieu du bus continu. [2]

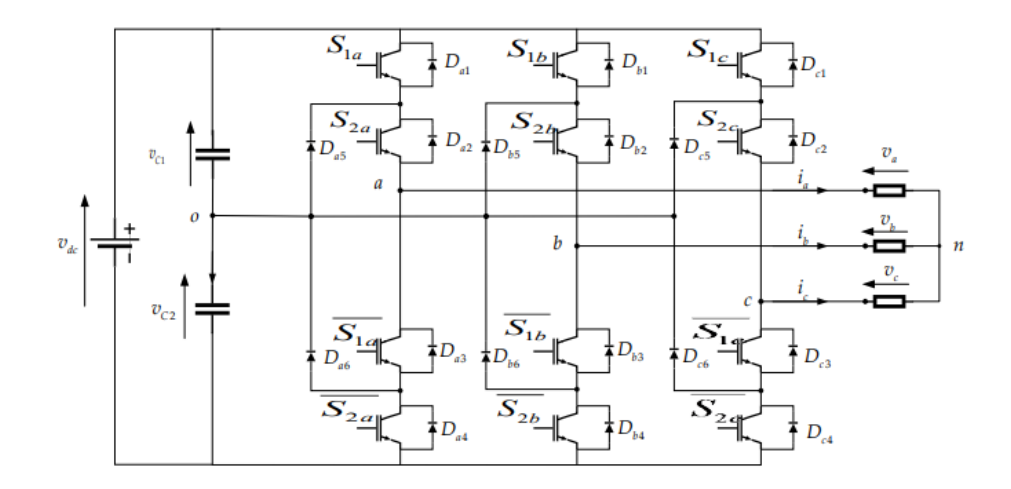

Figure (2.12) : Structure d'un onduleur triphasé à structure NPC . [2]

<span id="page-31-0"></span>Les commutations établies par les interrupteurs, supposés idéaux, sont décrites par une fonction de connexion. Cette dernière décrit leurs états ouverts ou fermés. Chaque interrupteur est associé à une fonction de connexion  $S_{ix}$ , [1]. Tel que :

$$
\begin{cases}\nS_{ix} = 1 \text{ si } ferm\acute{e} \\
S_{ix} = 0 \text{ si } outert\n\end{cases}
$$
\n
$$
\text{Avec}: x = a, b \text{ ou } c, \text{ et } i = 1, 2.
$$
\n(2.30)

Nous définissons pour chaque état du bras *x* une fonction de connexion. Elle est notée et s'exprime au moyen des fonctions de connexion des interrupteurs comme suit :

$$
\begin{cases}\nF_x^2 = S_{1x} S_{2x} \\
F_x^1 = S_{2x} \overline{S}_{1x} \\
F_x^0 = \overline{S}_{2x} \overline{S}_{2x}\n\end{cases}
$$
\n(2.31)

Avec  $x = a$ , *b*, *c* le numéro de l'interrupteur du bras x.

Afin d'éviter la destruction des composants soit par surintensité soit par surtension lors de la fermeture ou l'ouverture simultanées des quatre interrupteurs d'un seul bras, il est indispensable de prévoir une commande complémentaire entre les interrupteurs du même bras. Cette commande complémentaire est définie comme suit [1]

$$
S_{(i+2)x} = \bar{s}_{ix} = 1 - S_{ix}
$$
 (2.32)

L'onduleur de tension à structure NPC délivre trois niveaux de tensions  $\left(\frac{v_{dc}}{2}\right)$  $\frac{v_{dc}}{2}$ , 0,  $\frac{-v_{dc}}{2}$  $\frac{v_{dc}}{2}\bigg)$ suivant les fonctions de connexion, comme illustré dans l'équation (2.32) . [2]

<span id="page-32-0"></span>

| Etat de l'onduleur | Jx | 2x | $v_{xo}$    |
|--------------------|----|----|-------------|
|                    |    |    | $v_{dc}/2$  |
|                    |    |    |             |
|                    |    |    | $-v_{dc}/2$ |

Table (2.3 ) : Etats d'un bras de l'onduleur à 3 niveaux. [2]

$$
v_{xo} = \begin{cases} \frac{v_{dc}}{2}, si, F_x^2 = 1\\ 0, si, F_x^1 = 1\\ -\frac{v_{dc}}{2}, si, F_x^0 = 1 \end{cases}
$$
(2.33)

L'équation peut être exprimée par la forme suivante :

$$
v_{xo} = \frac{v_{dc}}{2} (F_x^2 - F_x^0) \tag{2.34}
$$

Et pour les trois tensions phases-point milieu  $v_{a0} v_{b0} v_{c0}$ , on peut :

$$
\begin{bmatrix} v_{ao} \\ v_{bo} \\ v_{co} \end{bmatrix} = v_{dc} \begin{bmatrix} F_a^2 - F_a^0 \\ F_b^2 - F_b^0 \\ F_c^2 - F_c^0 \end{bmatrix}
$$
 (2.35)

Les tensions composées  $v_{ab}$ ,  $v_{bc}$  et  $v_{ca}$  peuvent être exprimées par :

$$
\begin{bmatrix} v_{ao} \\ v_{bo} \\ v_{co} \end{bmatrix} = \begin{bmatrix} v_{ao} & - & v_{bo} \\ v_{bo} & - & v_{co} \\ v_{co} & - & v_{ao} \end{bmatrix} = v_c \begin{bmatrix} 1 & -1 & 0 \\ 0 & 1 & -1 \\ -1 & 0 & -1 \end{bmatrix} \begin{bmatrix} F_a^2 - F_a^0 \\ F_b^2 - F_b^0 \\ F_c^2 - F_c^0 \end{bmatrix}
$$
(2.36)

Les tensions simples aux bornes de la charge seront données, en fonction des tensions composées puis en fonction des tensions phases-point milieu, Par :

$$
\begin{bmatrix}\nV_a \\
V_b \\
V_c\n\end{bmatrix} = \frac{1}{3} \begin{bmatrix}\nV_{ab} & - & V_{ca} \\
V_{bc} & - & V_{ab} \\
V_{ca} & - & V_{bc}\n\end{bmatrix} = \frac{1}{3} \begin{bmatrix}\n2 & -1 & -1 \\
-1 & 2 & -1 \\
-1 & -1 & 2\n\end{bmatrix} \begin{bmatrix}\nV_{ao} \\
V_{bo} \\
V_{co}\n\end{bmatrix}
$$
\n(2.37)

## <span id="page-33-0"></span>**2.2.2. Représentation vectorielle**

Le tableau (2.2) représente les différents états de l'onduleur NPC et les coordonnées du vecteur de tension de sortie *v<sup>i</sup>* correspondant à chaque état.

<span id="page-33-1"></span>On peut représenter le tableau (2.4) dans le plan αβ sous forme de figure, la figure (2.2) représente le diagramme vectoriel de l'onduleur trois niveaux NPC. On peut remarquer que seuls 19 vecteurs qui forment les 27 états de l'onduleur. Cela est dû aux redondances d'états qui apparaissent près du centre. Par exemple, les états 222,111 et 000 représentent le même vecteur malgré ils sont différents. [2]

<span id="page-34-0"></span>Table (2.5) : Etats de l'onduleur à trois niveaux NPC et les coordonnées du vecteur (α  $\beta$ ) . [2]

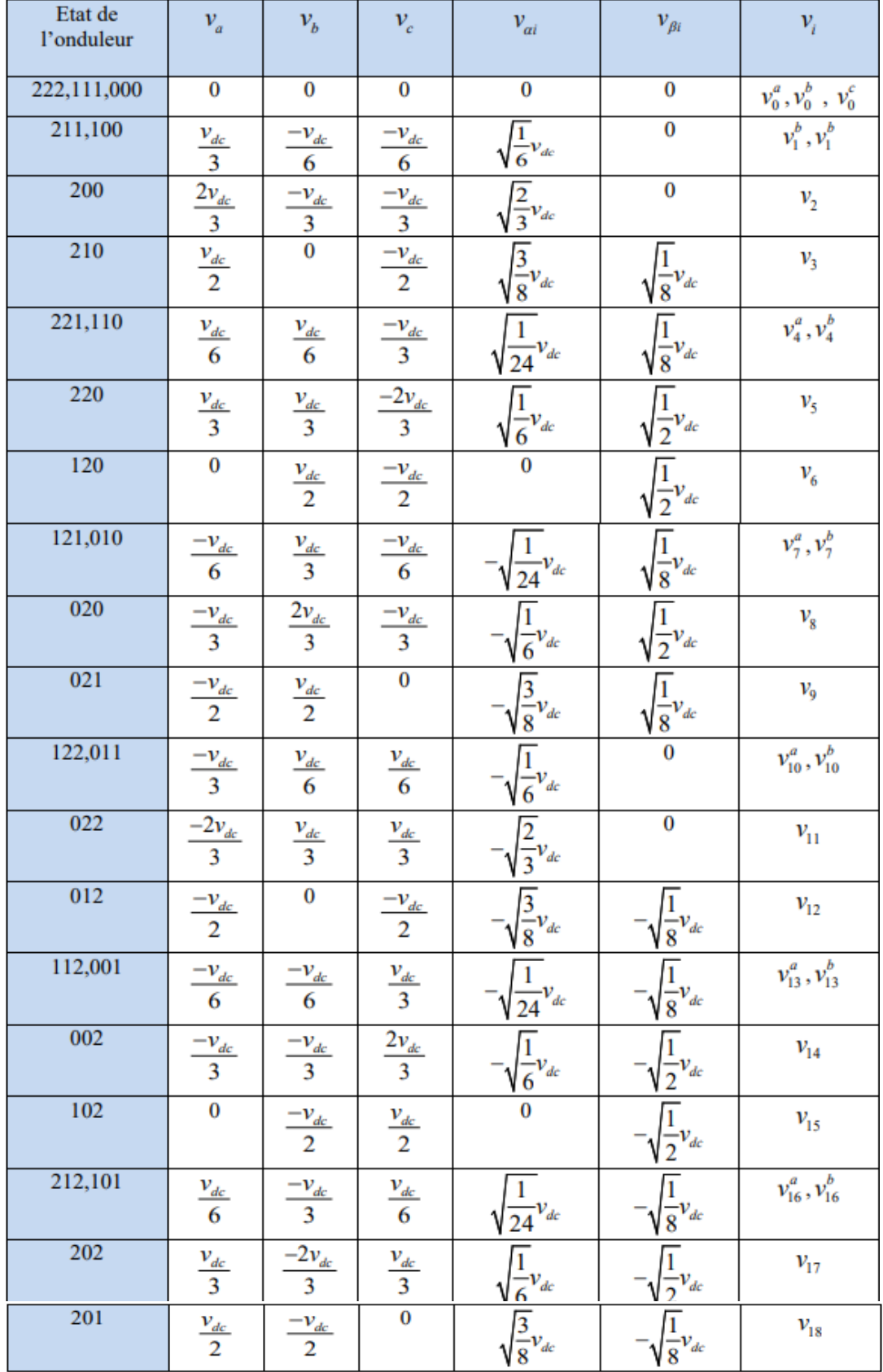

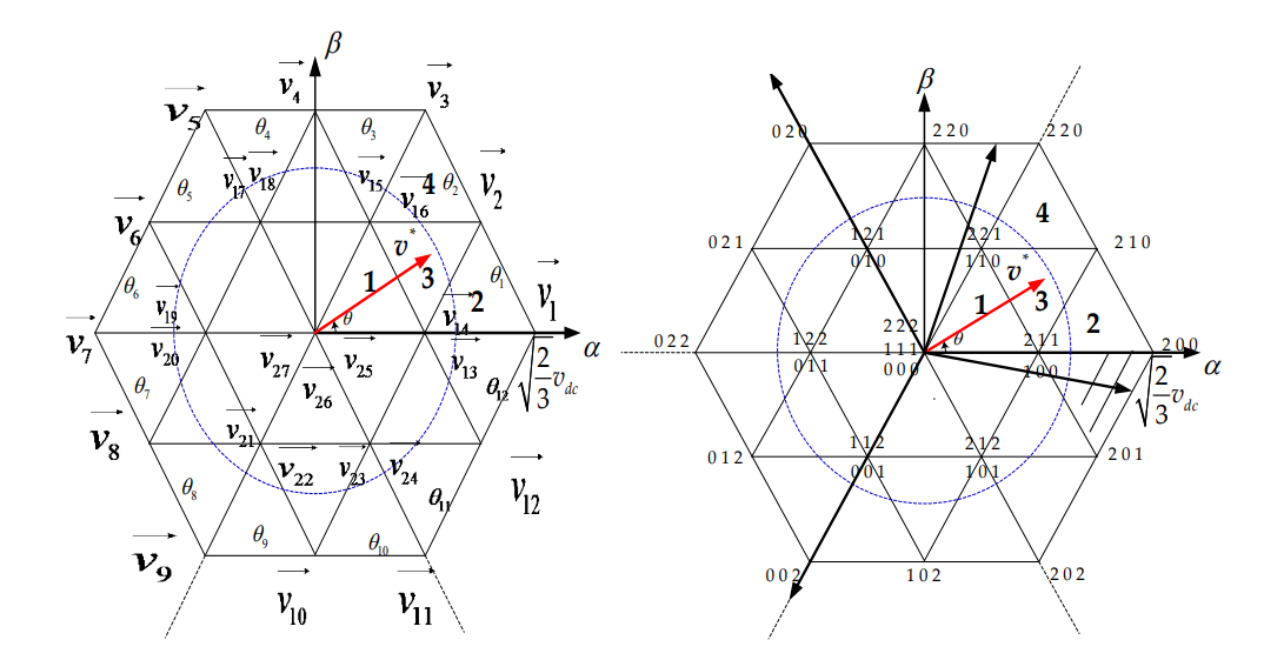

<span id="page-35-1"></span>Figure (2.13) : Représentation vectorielle des états de l'onduleur à trois niveaux NPC . [2]

# <span id="page-35-0"></span>**2.3. Commande directe de puissance de l'onduleur à trois niveaux NPC**

Le DPC consiste à sélectionner un vecteur de commande dans une table de commutation. Cette dernière est basée sur les erreurs numérisées  $Sp$ ,  $Sq$  de la puissance active et réactive instantanée fournie par le régulateur à hystérésis à deux étages et la position angulaire de le Victor tension calculée. La figure (2.3) illustre le schéma de principe de la commande DPC de l'onduleur à trois niveaux NPC connecté au réseau. [2]

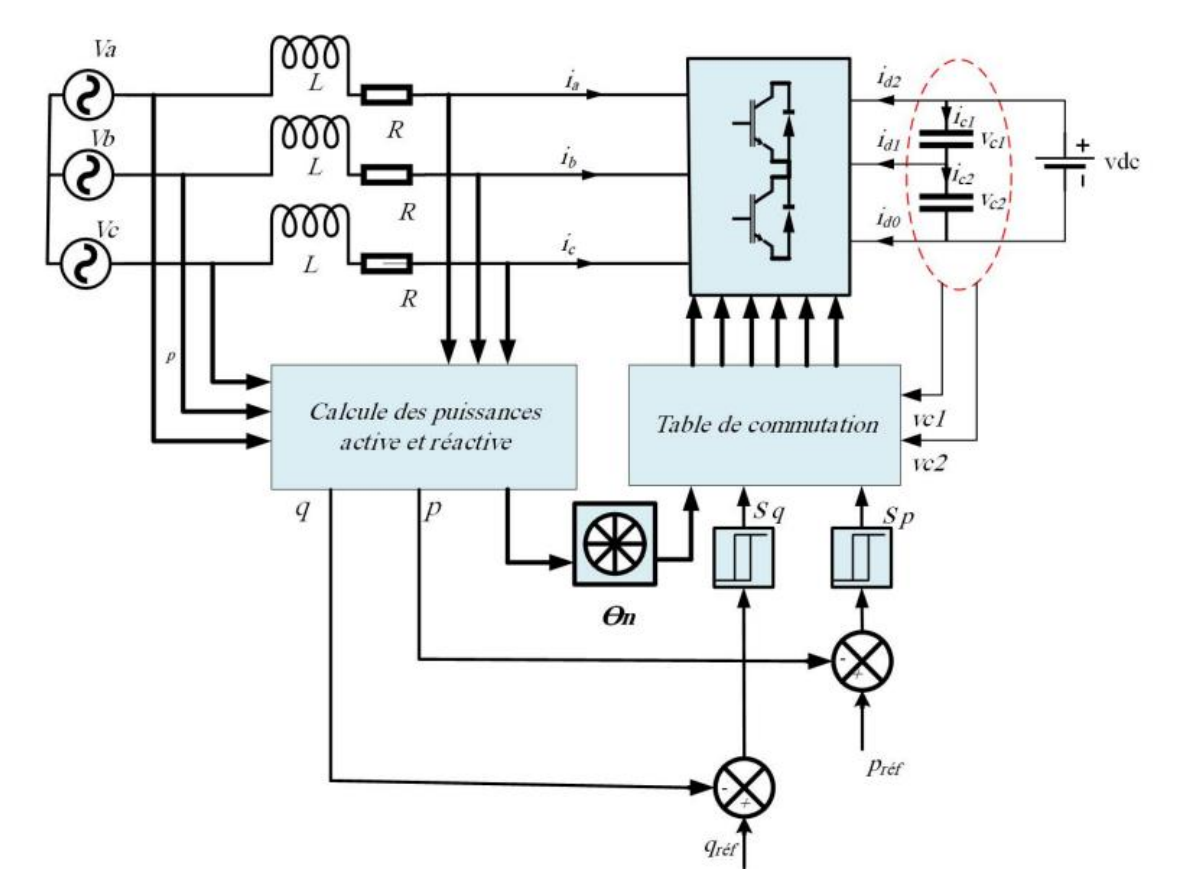

<span id="page-36-1"></span>Figure (2.14) : Schéma de principe de la commande DPC d'onduleur à trois niveaux . [2]

## <span id="page-36-0"></span>**2.3.1. Sélection du secteur**

La connaissance du secteur de la tension de réseau est nécessaire pour déterminer les états de commutation optimale pour l'onduleur trois-nivaux. Pour cela, le plan de travail (α, β) est divisé en 12 secteurs (figure (2.4)), ces derniers peuvent être déterminés par la relation suivante [2]:

$$
(n-1)\frac{\pi}{6} \le \theta_n < n\frac{\pi}{6}, \quad n = 1, \dots, 12 \tag{2.38}
$$

Où *n* est le numéro du secteur.

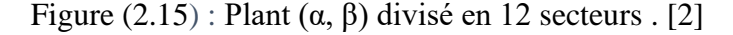

<span id="page-37-2"></span>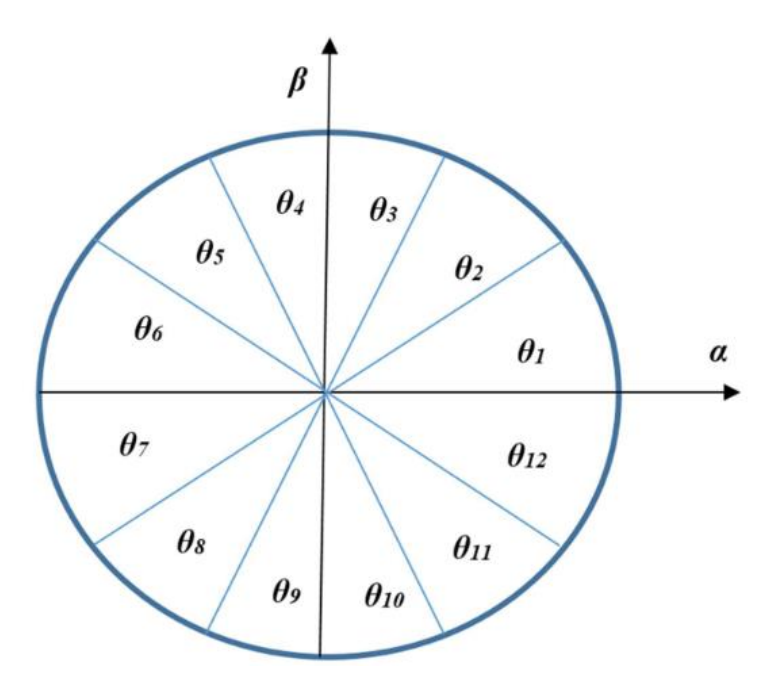

## <span id="page-37-0"></span>**2.3.2. Régulateurs à hystérésis**

Plusieurs contrôleurs d'hystérésis à plusieurs niveaux qui ont été utilisés pour l'onduleur à trois niveaux proposé dans la littérature, dans ce travail, nous utilisons le même contrôleur d'hystérésis à deux niveaux que celui utilisé pour l'onduleur à deux niveaux.

### <span id="page-37-1"></span>**2.3.3. Table de commutation**

Dans le cas d'un onduleur à trois niveaux, nous avons 27 vecteurs de commutation  $v_i$ (i=1, 2, …, 27). En fonction de la position de vecteur tension de réseau et les sorties des régulateurs hystérésis, on peut déterminer les signaux de commande de l'onduleur NPC selon le tableau de commutation (2.3) .[2]

| $S_p$    | $S_q$    | $\theta_I$           | $\theta_2$           | $\theta_3$           | $\theta_4$                       | $\theta_5$                                              | $\theta_6$           | $\theta$ 7                      | $\theta_8$                                               | $\theta$ 9                     | $\theta_{10}$                  | $\theta_{II}$                        | $\theta_{12}$        |
|----------|----------|----------------------|----------------------|----------------------|----------------------------------|---------------------------------------------------------|----------------------|---------------------------------|----------------------------------------------------------|--------------------------------|--------------------------------|--------------------------------------|----------------------|
|          | $\bf{0}$ | $v_{23}$<br>$v_{24}$ | $v_{13}$<br>$v_{14}$ | $v_{13}$<br>$v_{14}$ | $V_{15}$ 1<br>$V_{16}$           | $v_{15}$<br>$v_{16}$                                    | $v_{17}$<br>$v_{18}$ | $ V_{17} $<br>$v_{18}$ $v_{20}$ | $v_{19}$                                                 | $v_{19}$<br>$\mathcal{V}_{20}$ | $v_{21}$<br>$\mathcal{V}_{22}$ | $\perp \nu_{21}$ .<br>$\frac{1}{22}$ | $v_{23}$<br>$v_{24}$ |
|          |          | $v_{13}$<br>$v_{14}$ | $v_{15}$<br>$v_{16}$ | $v_{16}$             | $\perp \mathcal{V}_{18}$ $\perp$ | $v_{15}$ $v_{17}$ $v_{17}$ $v_{19}$<br>$\perp \nu_{18}$ | $\mathcal{V}_{20}$   | $\frac{1}{20}$                  | $V_{19}$ $V_{21}$ $V_{21}$ $V_{23}$<br>$v_{22}$ $v_{22}$ |                                | $V_{24}$                       | $\frac{1}{23}$<br>$v_{24}$           | $v_{13}$<br>$V_{14}$ |
| $\bf{0}$ | $\bf{0}$ | $v_{12}$             | $v_{1}$              | $v_{2}$              | $v_{3}$                          | $v_{4}$                                                 | v <sub>5</sub>       | $v_{6}$                         | $v_{7}$                                                  | $v_{\rm g}$                    | $v_{\rm g}$                    | $v_{10}$                             | $v_{11}$             |
| $\bf{0}$ |          | $v_{1}$              | $v_{2}$              | $v_3$                | $v_4$                            | v <sub>5</sub>                                          | $v_{6}$              | $v_{7}$                         | $v_{\rm s}$                                              | $ V_9 $                        | $v_{10}$                       | $v_{11}$                             | $V_{12}$             |

<span id="page-38-1"></span>Table (2.6) : Table de commutation DPC pour l'onduleur à trois niveaux . [2]

## <span id="page-38-0"></span>**2.4. Résultats de simulation**

Dans cette section, des résultats de simulation sont fournis pour prouver l'efficacité du DPC pour l'onduleur à trois niveaux connectés au réseau. La tension du réseau est de 220 V, 50 Hz (ligne-ligne RMS), l'impédance de couplage est L=10 mH, R= 0,25 ohm, la période d'échantillonnage est de  $10^{-5}$  s, les tensions des condensateurs sont supposées des sources de tensions fixes de valeur *vdc*/2.

Les figures (2.7) montrent les formes d'onde sous la variation de puissance active et réactive de référence pour l'onduleur à trois niveaux respectivement.

La puissance active de référence est passée de 1 kW à 2 kW à  $t=0.3$ s. La puissance réactive de référence est augmentée de 0 à 500 Var à t=0,2s.

On peut observer que les puissances active et réactive suivent parfaitement leurs valeurs de référence (voir figure (2.7.b)).

Comme le montrent les figure (2.8), l'amplitude du courant de ligne est augmentée en fonction de la puissance active, tandis que, la variation de la puissance réactive permet d'avancer le courant de ligne par rapport à la tension de réseau correspondante. [2]

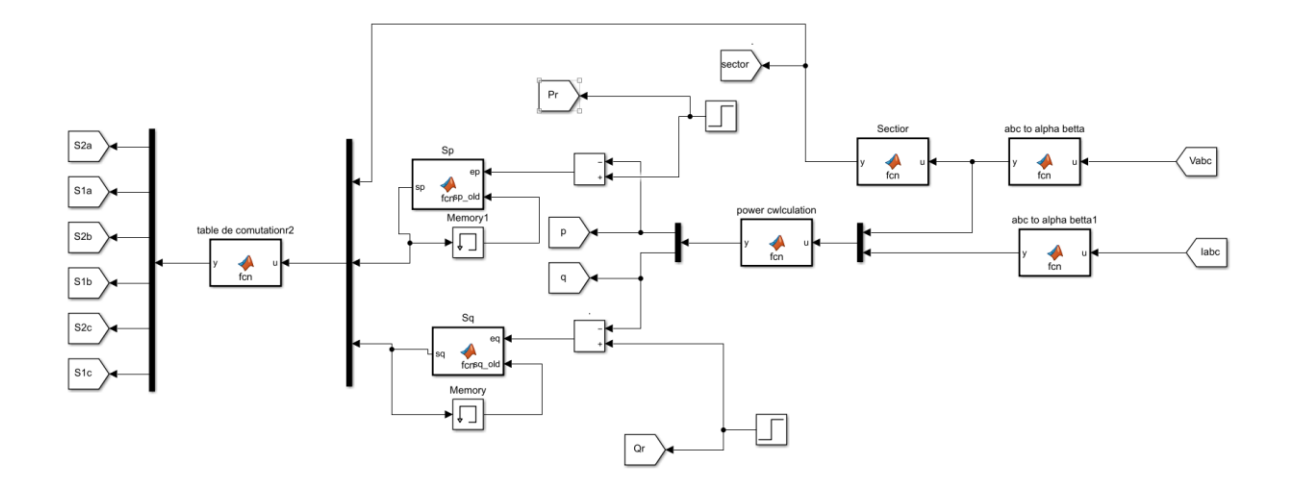

<span id="page-39-0"></span>Figure (2.16) : Schéma block de la commande DPC dans MATLAB Simulink pour l'onduleur trois niveaux .

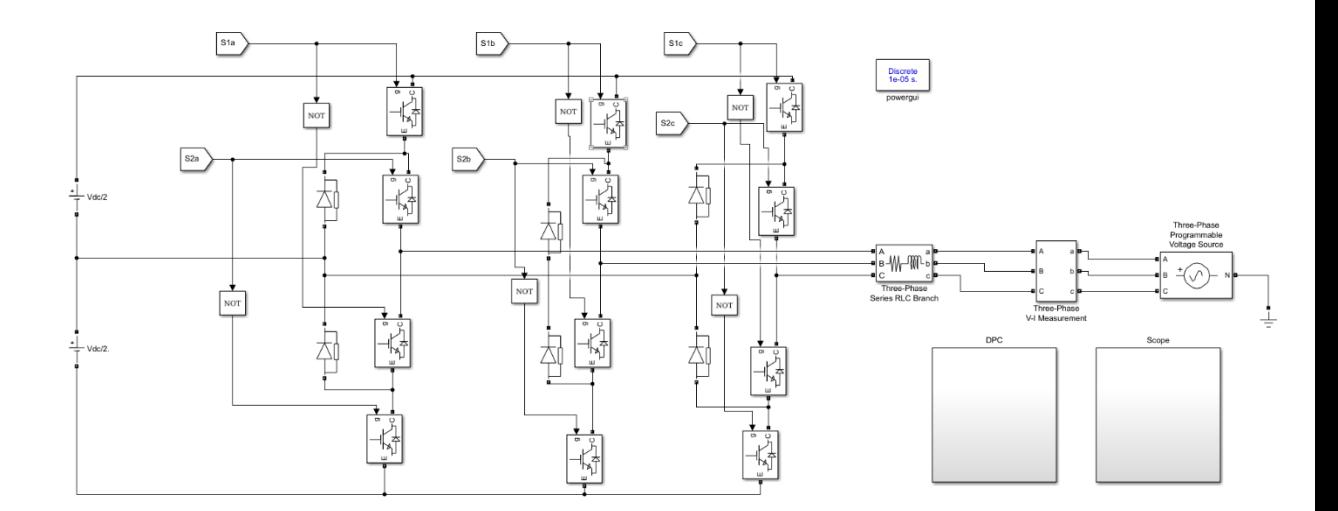

<span id="page-39-1"></span>Figure (2.17) : Modèle de simulation de l'onduleur connecté au réseau dans MATLAB Simulink .

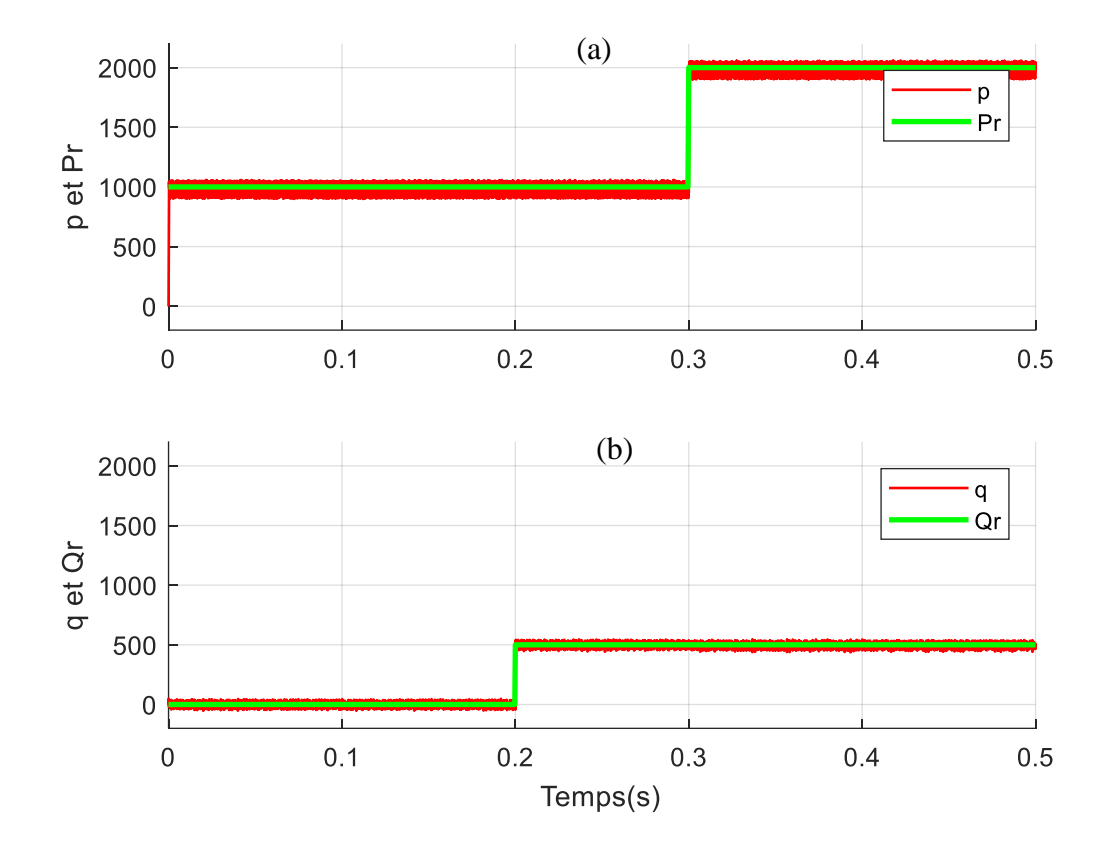

<span id="page-40-0"></span>Figure (2.18) : Les puissances active et réactive et leur référence pour un onduleur à trois-niveaux connecté au réseau .

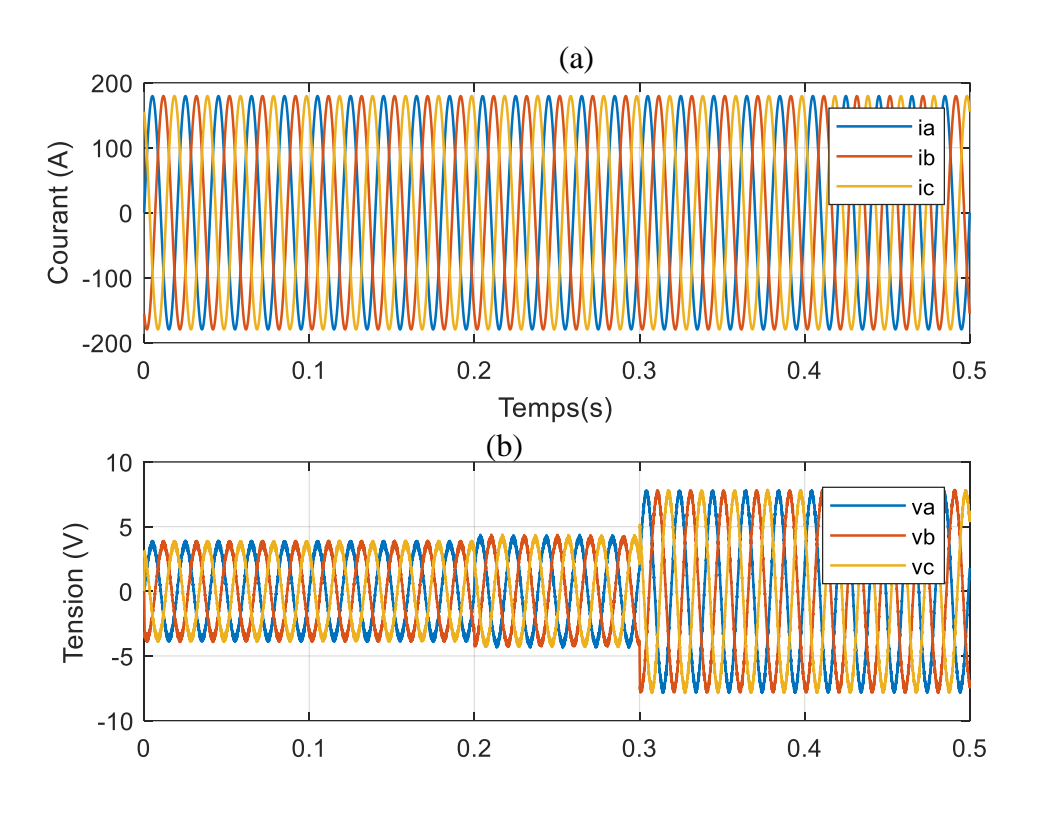

Figure (2.19) : Les tensions de réseau et les courants de lignes .

<span id="page-41-0"></span>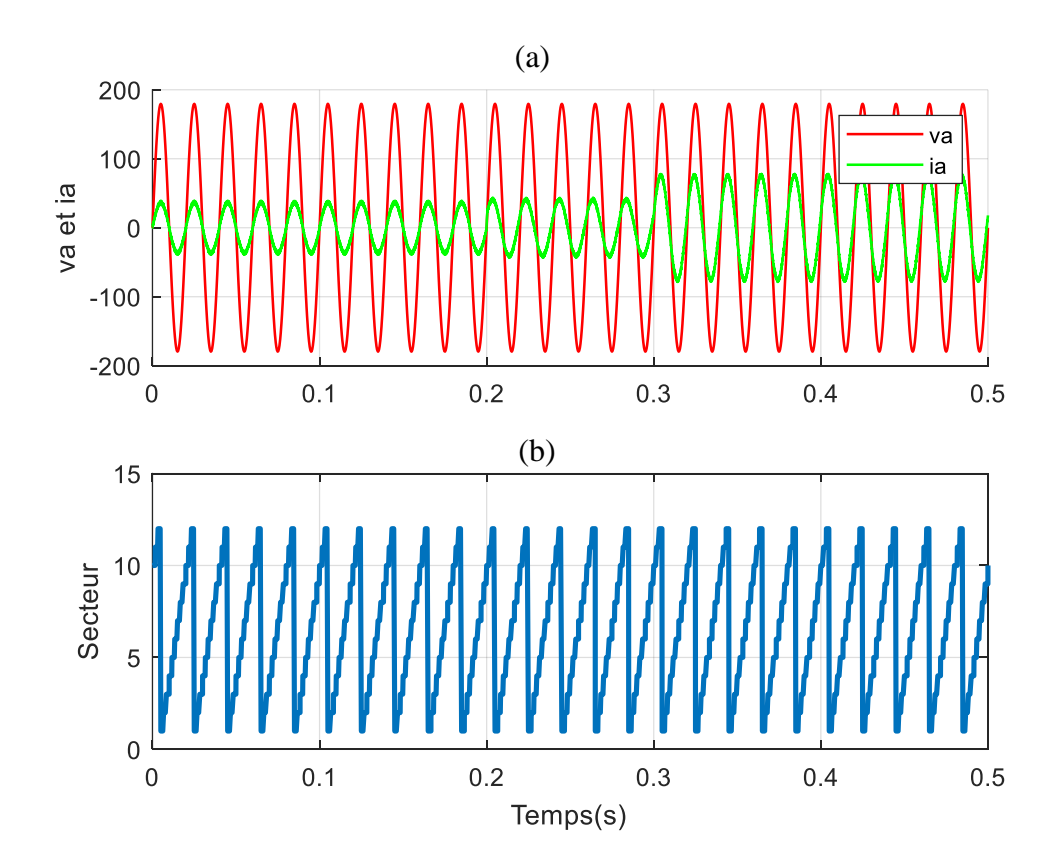

<span id="page-41-1"></span>Figure (2.20) : (a) : Le courant *i<sup>a</sup>* et la tension *va*, (b) La position de vecteur de réseau (Secteur).

## <span id="page-42-0"></span>**2.5. Conclusion**

Dans ce chapitre, le contrôle de puissance direct DPC a été présenté et appliqué pour l'onduleur trois niveau NPC connectés au réseau, son principe de fonctionnement et ses synthèses sont fournis l'onduleur à trois niveaux. Son algorithme est simple, il ne nécessite aucun bloc de modulation ni boucle de courant, les signaux de commande sont fournis directement à partir de la puissance active et réactive à travers une table de commutation prédéfinie.

# Chapitre III

**Commande directe de** 

# **puissance de l'onduleur à cinq**

# **niveaux connectés au réseau**

# <span id="page-44-1"></span><span id="page-44-0"></span>**Chapitre III Commande directe de puissance de l'onduleur à cinq niveaux connectés au réseau**

# <span id="page-44-2"></span>**3.1. Introduction**

L'onduleur triphasé à cinq niveaux étudiés est constitué de trois bras et quatre sources de tension continue. Chaque bras comporte huit interrupteurs, plus deux diodes. Chaque interrupteur est composé d'un transistor et une diode montés en tète bèche. La figure (3.1) donne une représentation schématique d'un bras de cet onduleur .

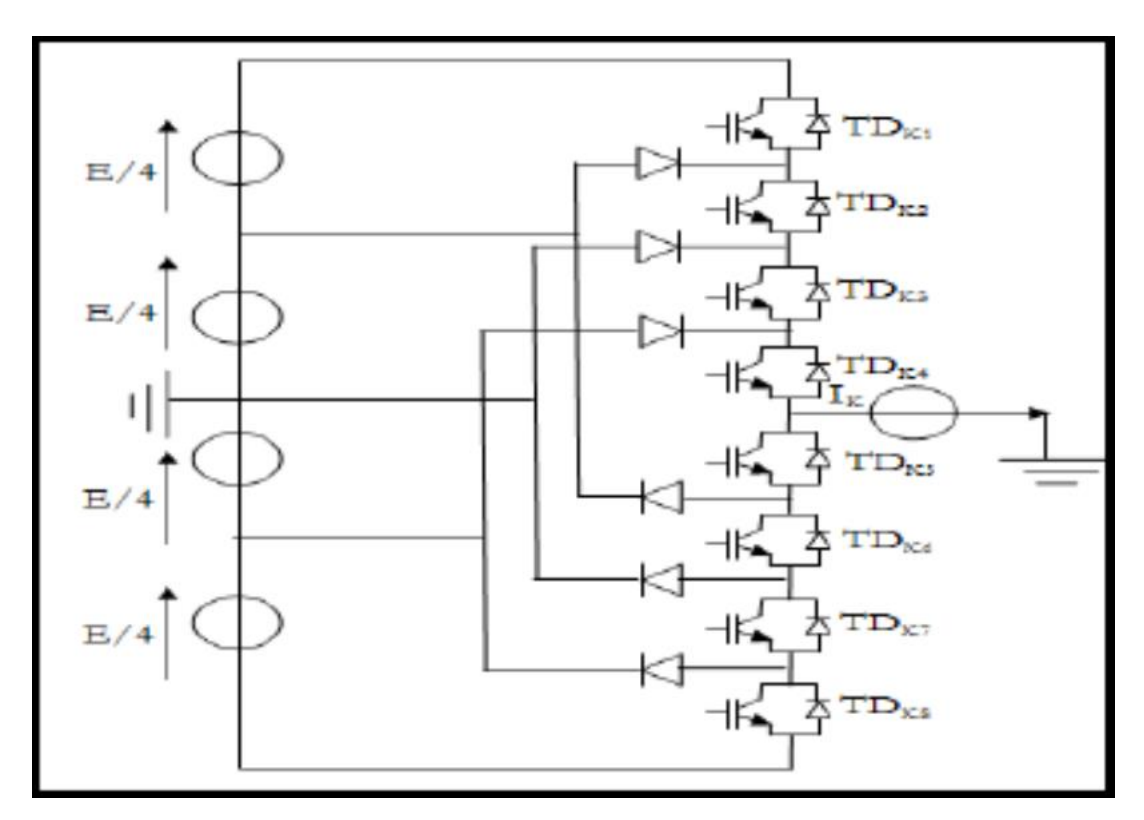

<span id="page-44-4"></span>Figure (3.21) : Bras d'un onduleur NPC à cinq niveaux. [17]

# <span id="page-44-3"></span>**3.2. Modélisation de l'onduleur à cinq niveaux**

L'onduleur à diodes flottantes à cinq niveaux est représenté sur la figure (3.2). Chacun des trois bras de l'onduleur est composé de huit interrupteurs commandés, et six diodes flottantes. Les interrupteurs commandés sont unidirectionnels en tension et bidirectionnels en courant, il s'agit d'associations classiques d'un transistor et d'une diode en antiparallèle. Le bus continu d'entrée est composé de quatre capacités en série  $(C_1, C_2, C_3$  et  $C_4$ ), permettant de créer un ensemble de trois points milieux capacitifs. La tension totale du bus continu vaut vdc

; dans les conditions normales de fonctionnement, celle-ci est uniformément répartie sur les quatre capacités qui possèdent alors une tension  $V_{dc}$  /4 à leurs bornes. [15]

Pour éviter le court-circuit de la source continue de l'entrée de l'onduleur, ou l'ouverture du circuit inductif de sa charge, on doit prévoir des commandes complémentaires comme le présente la figure (3.2).

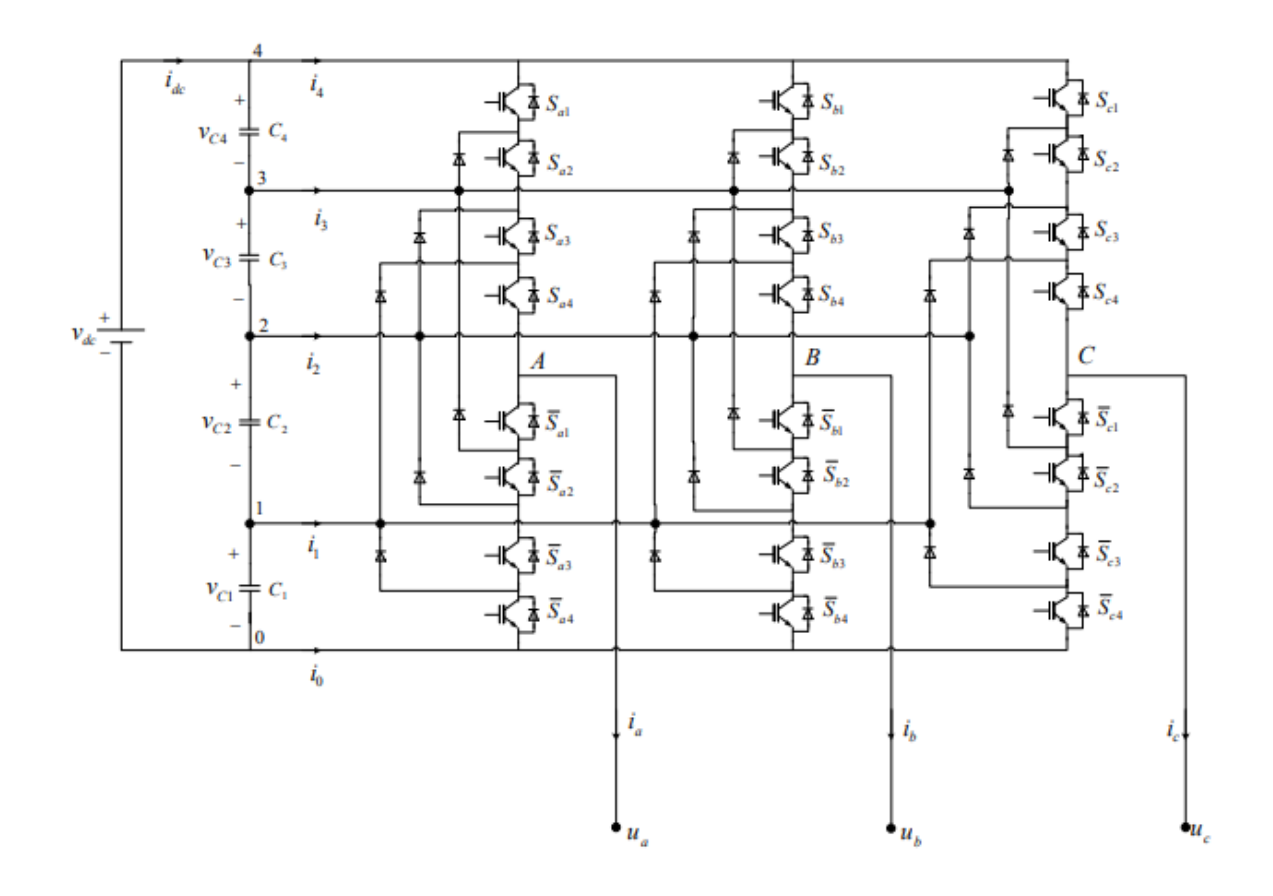

Figure (3.22) : Onduleur à cinq niveaux à diodes flottantes. [15]

<span id="page-45-0"></span>Chaque bras de l'onduleur peut avoir un des cinq états possibles présentés dans le tableau (3.1).

| Etat du<br>bras |          | Tension de<br>sortie |          |   |          |  |   |                            |
|-----------------|----------|----------------------|----------|---|----------|--|---|----------------------------|
|                 | $S_{x1}$ | $u_{x0}$             |          |   |          |  |   |                            |
|                 |          |                      |          |   | $\bf{0}$ |  | 0 | $v_{dc}$                   |
|                 | 0        |                      |          |   |          |  | 0 | $v_{c3} + v_{c2} + v_{c1}$ |
|                 | 0        | 0                    |          |   |          |  |   | $v_{c_2} + v_{c_1}$        |
|                 | 0        | $\bf{0}$             | 0        |   |          |  |   | $v_{c1}$                   |
| 0               | $\bf{0}$ | $\bf{0}$             | $\bf{0}$ | 0 |          |  |   |                            |

<span id="page-46-2"></span>Table  $(3.7)$ : Etats d'un bras de l'onduleur à 5 niveaux  $(x = a, b$  ou c). [15]

### <span id="page-46-0"></span>**3.2.1. Fonctions de connexion des demi-bras**

Chaque branche de l'onduleur est vue comme un commutateur dont les positions permettent de modifier le potentiel des points a, b et c, comme le montre la figure (3.3). Ces points sont connectés à chaque fois à l'une des tensions du diviseur capacitif côté continu. [15]

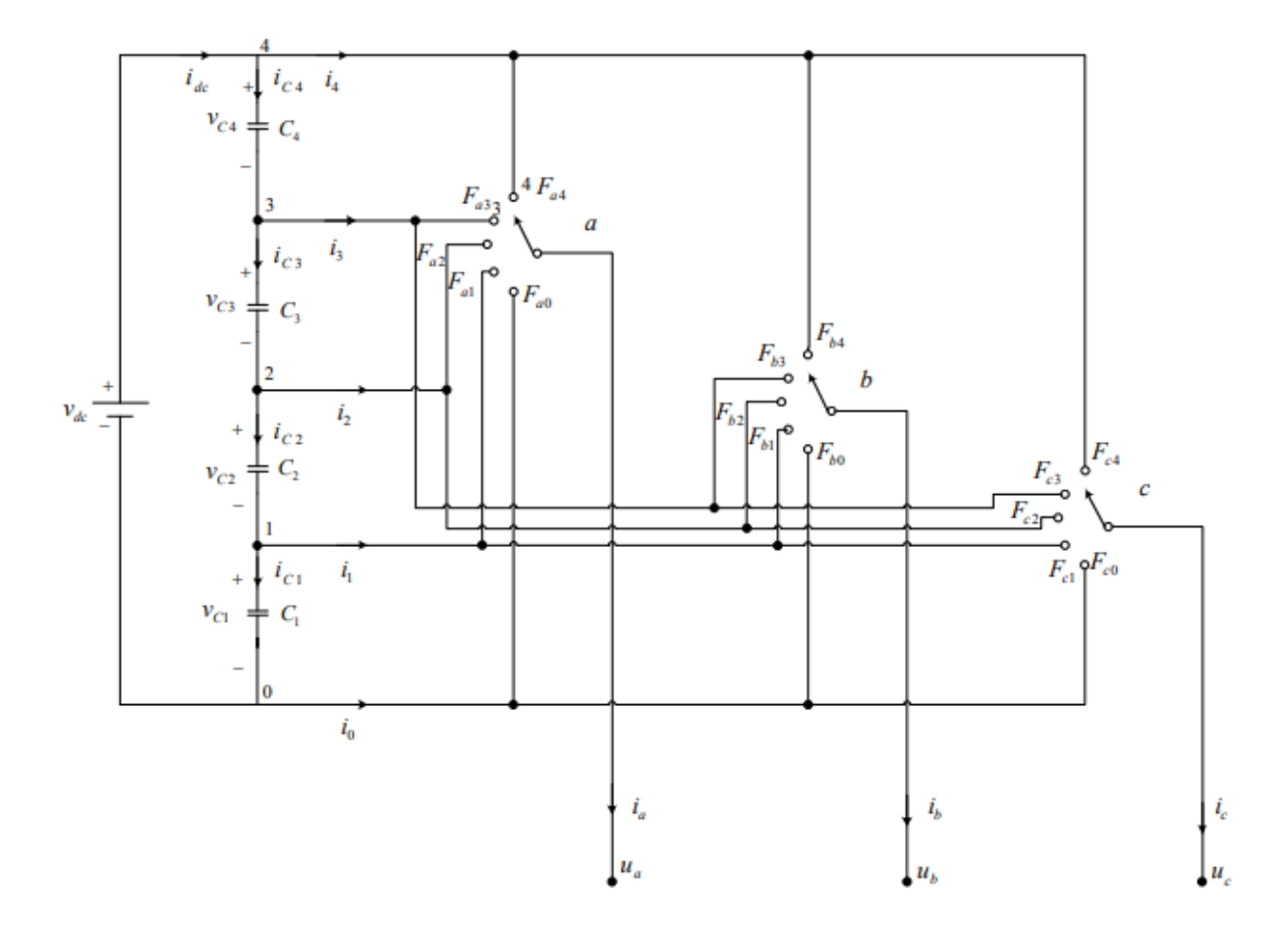

<span id="page-46-1"></span>Figure (3.23) : Schéma fonctionnel de l'onduleur à cinq niveaux . [15]

### **Tension de sortie**

Les potentiels des nœuds a, b et c de l'onduleur triphasé à cinq niveaux par rapport au point 0 sont donnés par le système suivant : [15]

$$
U_{ao} = F_{a4} (v_{c4} + v_{c3} + v_{c2} + v_{c1}) + F_{a3} (v_{c3} + v_{c2} + v_{c1}) + F_{a2} (v_{c2} + v_{c1}) + F_{a1} v_{c1}
$$
  
\n
$$
U_{bo} = F_{b4} (v_{c4} + v_{c3} + v_{c2} + v_{c1}) + F_{b3} (v_{c3} + v_{c2} + v_{c1}) + F_{b2} (v_{c2} + v_{c1}) + F_{b1} v_{c1}
$$
 (3.39)  
\n
$$
U_{co} = F_{c4} (v_{c4} + v_{c3} + v_{c2} + v_{c1}) + F_{c3} (v_{c3} + v_{c2} + v_{c1}) + F_{c2} (v_{c2} + v_{c1}) + F_{c1} v_{c1}
$$

Où :

 $v_{cj}$ ,  $(j = 1, 2, 3, 4)$ : tensions aux bornes des condensateurs.

L'équation (3.40) peut être écrite sous la forme matricielle suivante :

$$
\begin{bmatrix} u_{a0} \\ u_{b0} \\ u_{c0} \end{bmatrix} = \begin{bmatrix} F_{a4} F_{a3} F_{a2} F_{a1} \\ F_{b4} F_{b3} F_{b2} F_{b1} \\ F_{c4} F_{c3} F_{c2} F_{c1} \end{bmatrix} \begin{bmatrix} v_{c4} + v_{c3} + v_{c2} + v_{c1} \\ v_{c3} + v_{c2} + v_{c1} \\ v_{c2} + v_{c1} \\ v_{c1} \end{bmatrix}
$$
(3.40)

Les tensions composées sont exprimées par :

$$
\begin{bmatrix} u_{ab} \\ u_{bc} \\ u_{ca} \end{bmatrix} = \begin{bmatrix} u_{a0} - u_{b0} \\ u_{b0} - u_{c0} \\ u_{c0} - u_{a0} \end{bmatrix} = \begin{bmatrix} F_{a4} - F_{b4} & F_{a3} - F_{b3} & F_{a2} - F_{b2} & F_{a1} - F_{b1} \\ F_{b4} - F_{c4} & F_{b3} - F_{c3} & F_{b2} - F_{c2} & F_{b1} - F_{c1} \\ F_{c4} - F_{a4} & F_{c3} - F_{a3} & F_{c2} - F_{a2} & F_{c1} - F_{a1} \end{bmatrix} \begin{bmatrix} v_{c4} + v_{c3} + v_{c2} + v_{c1} \\ v_{c3} + v_{c2} + v_{c1} \\ v_{c2} + v_{c1} \\ v_{c1} \end{bmatrix}
$$
\n(3.41)

Les tensions de sortie des bras par rapport au neutre de la charge, dans le cas d'une charge équilibrée, sont exprimées par :

$$
\begin{bmatrix} u_a \\ u_b \\ u_c \end{bmatrix} = \frac{1}{3} \begin{bmatrix} u_{ab} - u_{ca} \\ u_{bc} - u_{ab} \\ u_{ca} - u_{bc} \end{bmatrix}
$$
\n(3.42)

Ce qui donne :

$$
\begin{bmatrix} u_a \\ u_b \\ u_c \end{bmatrix} = \frac{1}{3} \begin{bmatrix} 2F_{a4} - F_{b4} - F_{a4} & F_{b3} & F_{a2} - F_{b2} & F_{a1} - F_{b1} \\ 2F_{b4} - F_{c4} - F_{b4} & F_{c3} & F_{b2} - F_{c2} & F_{b1} - F_{c1} \\ 2F_{c4} - F_{a4} - F_{c4} & F_{a3} & F_{c2} - F_{a2} & F_{c1} - F_{a1} \end{bmatrix} \begin{bmatrix} v_{c4} + v_{c3} + v_{c2} + v_{c1} \\ v_{c3} + v_{c2} + v_{c1} \\ v_{c2} + v_{c1} \\ v_{c1} \end{bmatrix}
$$
(3.43)

Ainsi, les courants d'entrée de l'onduleur s'expriment en fonction des courants de la charge  $i_a$ ,  $i_b$  et  $i_c$  au moyen des fonctions de connexion des demi-bras par les relations suivantes :

$$
i_4 = F_{a4}i_a + F_{b4}i_a + F_{c4}i_a
$$
  
\n
$$
i_3 = F_{a3}i_a + F_{b3}i_a + F_{c3}i_a
$$
  
\n
$$
i_2 = F_{a2}i_a + F_{b2}i_a + F_{c2}i_a
$$
  
\n
$$
i_1 = F_{a1}i_a + F_{b1}i_a + F_{c1}i_a
$$
  
\n
$$
i_0 = F_{a0}i_a + F_{b0}i_a + F_{c0}i_a
$$
  
\n(3.44)

### <span id="page-48-0"></span>**3.2.2. Représentation vectorielle**

Diagramme vectoriel On distingue 60 positions discrètes, distribuées sur quatre hexagones, en plus d'une position au centre de ces hexagones. Certaines positions sont crées par plusieurs états redondants. De l'hexagone externe vers l'hexagone interne, les positions du vecteur de sortie sont créés par un, deux, trois ou quatre états redondants. La position du centre de ces hexagones, correspondante à une tension de sortie nulle, est générée par cinq états redondants. On distingue ainsi 24 positions à une seule redondance, 18 positions à deux redondances, 12 positions à trois redondances et 6 positions à quatre redondances. Les 61 positions du vecteur tension de sortie divise le diagramme vectoriel en six secteurs triangulaires. Chaque secteur est composé de 16 régions triangulaires (Figure (3.4)). On a ainsi 96 régions triangulaires dans le diagramme vectoriel complet. [15]

*Chapitre III Commande directe de puissance de l'onduleur à cinq niveaux connecté au réseau*

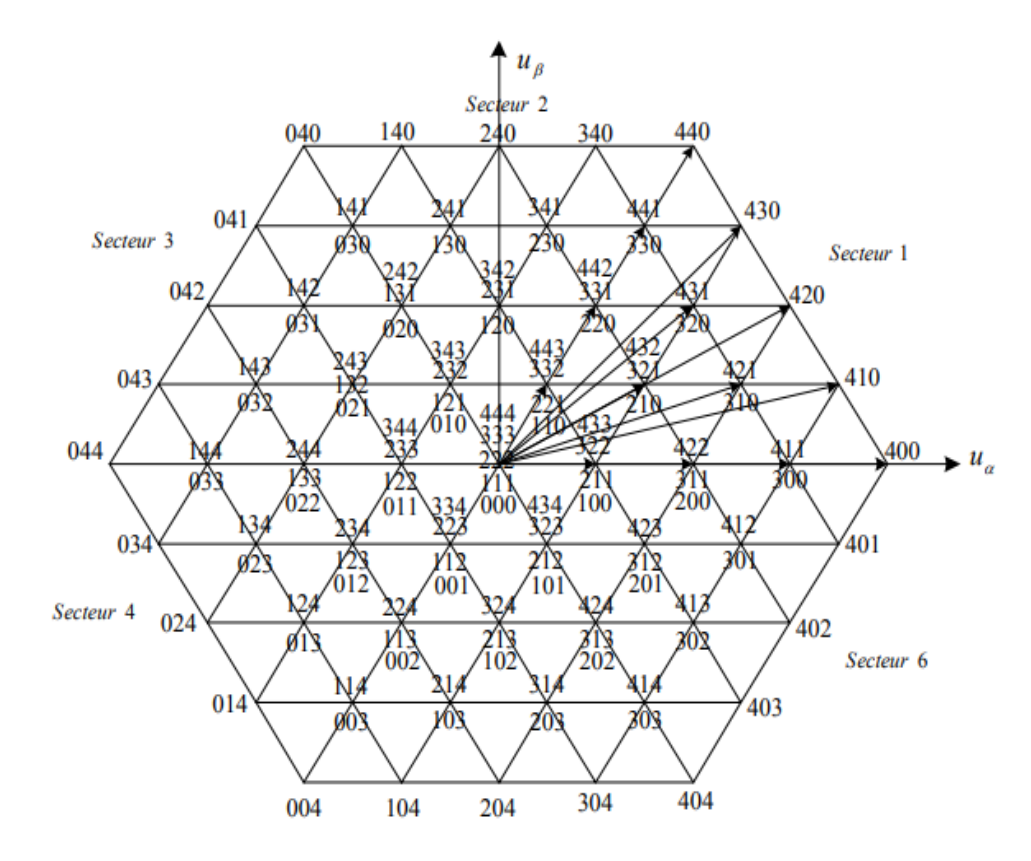

<span id="page-49-0"></span>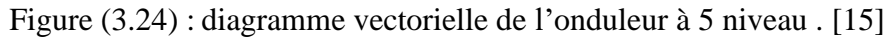

# <span id="page-50-0"></span>**3.3. Commande directe de la puissance de l'onduleur à cinq niveaux :**

Dans cette sous-section, la synthèse de la commande de puissance directe pour l'onduleur à cinq niveaux est effectuée. Les tensions de condensateur *vc1*, *vc2*, *vc3* et *vc4* sont supposées équilibrées et égales à *vdc***/4**, par conséquent, le contrôle de ces tensions n'est pas inclus dans l'algorithme DPC présenté.

### <span id="page-50-1"></span>**3.3.1. Sélection du secteur :**

Dans l'algorithme DPC présenté [16], le diagramme vectoriel spatial est divisé en 24 secteurs, ce qui signifie que chaque angle de secteur est  $\pi/12$  (voir Figure (3.5)).

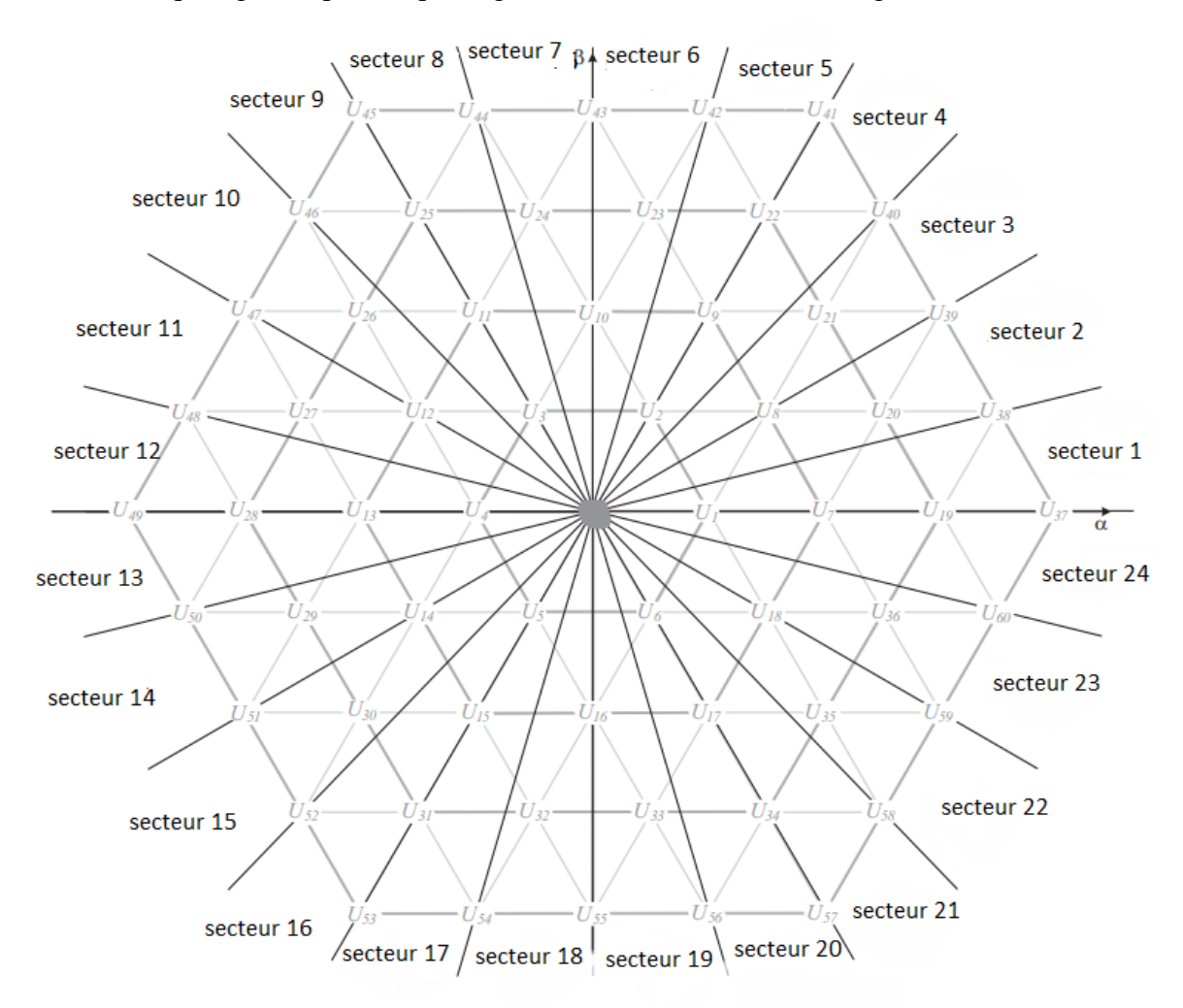

<span id="page-50-2"></span>Figure (3.25) : Plan  $\alpha \beta$  divisé en 24 secteurs. [16]

La position du vecteur tension du réseau doit être déterminée instantanément à l'aide des équations (1.35 et 3.45).

$$
(n-1)\frac{\pi}{12} \le \theta_n < (n)\frac{\pi}{12} \quad n = 1, 2, \dots, 24 \tag{3.44}
$$

### <span id="page-51-0"></span>**3.3.2. Table de commutation**

Avec  $5^3 = 125$  choix possibles pour la sélection du vecteur de tension, la table de commutation dans un onduleur à cinq niveaux devient plus complexe par rapport aux onduleurs à deux et trois niveaux, mais elle offre beaucoup plus de possibilités pour satisfaire la condition de commutation [16].

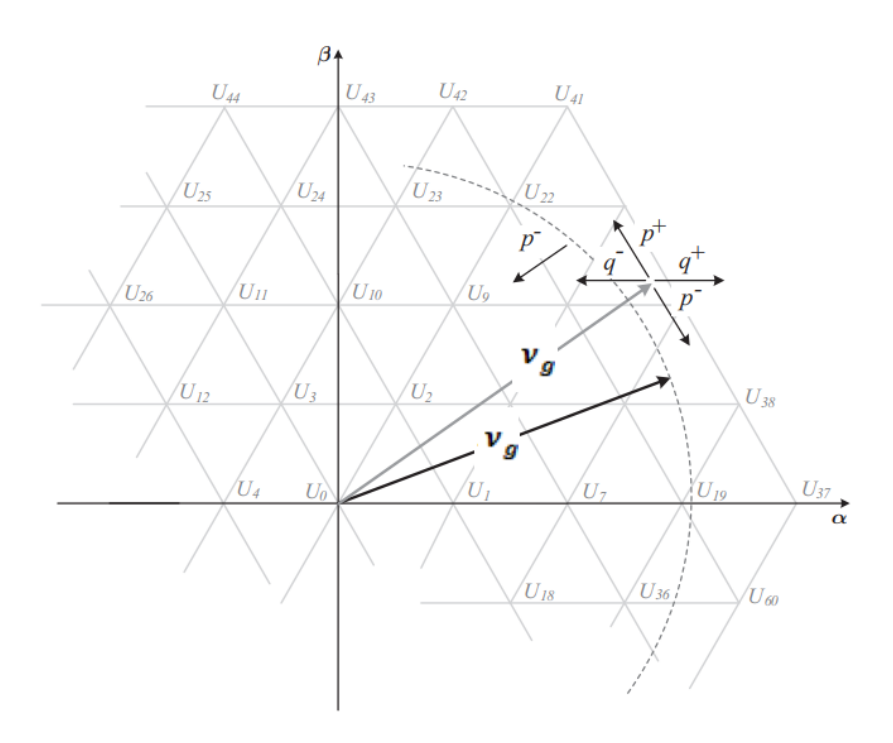

Figure (3.26) : Influence des vecteurs tension sur les puissances active et réactive instantanées  $v_g$  . [16]

<span id="page-51-1"></span>Selon l'analyse présentée dans [16], la puissance active est influencée par des vecteurs de tension qui augmentent ou diminuent l'angle entre les vecteurs de tension de l'onduleur et du réseau. D'autre part, en ajustant l'amplitude du vecteur tension de l'onduleur, la puissance réactive est contrôlée [16].

Cependant, dans le cas d'un onduleur à cinq niveaux, deux niveaux de tension supplémentaires existant dans le plan vectoriel spatial augmentent le degré de liberté pour contrôler les deux variables, en particulier la puissance active.

Pour profiter de ce fait, la stratégie d'hystérésis est modifiée (Figure 3.7.a) en ajoutant trois bornes supplémentaires  $(u_{p2}, u_{p3}$  et  $u_{p4}$ ) à celle utilisée pour la méthode à deux et trois niveaux. Chaque niveau de la commande d'hystérésis (*up1* à *up4*) est directement référé à un niveau de tension du plan vectoriel spatial (hexagones intérieur à extérieur).

Pour la puissance réactive, le comparateur à hystérésis à trois niveaux de la figure (3.7.b) est utilisé.

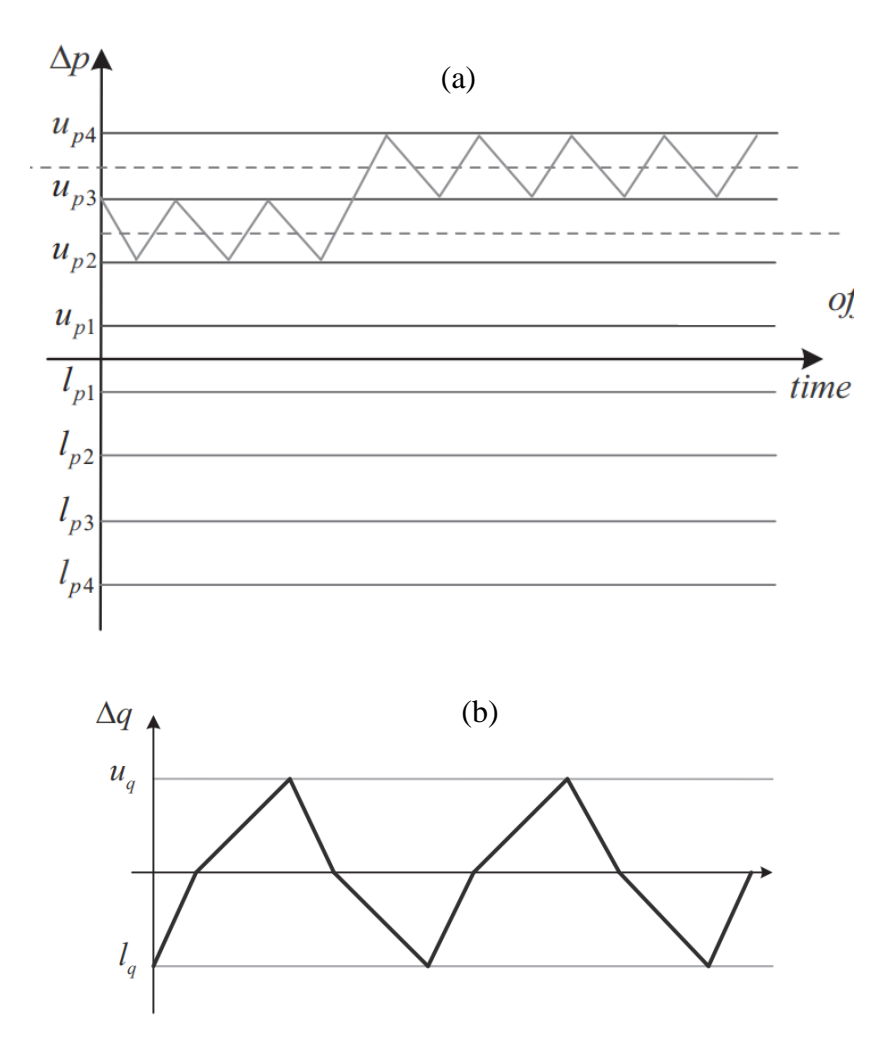

<span id="page-52-0"></span>Figure (3.27) : Comparateur d'hystérésis pour l'onduleur a cinq niveaux, (a) pour la puissance active, (b) pour la puissance réactive [16]

En fonction de la position du vecteur tension du réseau et du point de fonctionnement de l'onduleur, l'erreur de puissance active est maintenue dans deux bornes consécutives, permettant de ne sélectionner que des vecteurs voisins. En supposant que le vecteur de tension du réseau tourne entre les deux hexagones extérieurs, en fonction de l'indice de modulation de l'onduleur, ∆p pourrait être conservé [16].

Lorsque l'erreur atteint la limite supérieure (*up4*), un vecteur approprié de l'hexagone extérieur (U37 à U60) est sélectionné pour augmenter la puissance active instantanée, en inversant le sens de ∆p. Quand l'erreur de puissance active passe vers le *up3*, un vecteur de tension du niveau interne suivant (U19 à U36) est choisi pour réduire la puissance active instantanée. Ces décisions dépendent évidemment aussi de l'état du bloc de décision du secteur et du besoin en puissance réactive [16].

En utilisant la même analyse pour la puissance réactive, et en généralisant cette analyse pour tous les secteurs, le tableau de commutation du DPC pour l'onduleur à cinq niveaux est donné dans le tableau (3.2).

<span id="page-53-0"></span>

| <b>Sp</b>               | Sq               | $\theta$ 1            | $\theta$ 2      | $\theta$ 3      | $\theta$ 4      | $\theta$ 5      | 06              | $\theta$ 7      | 08              |
|-------------------------|------------------|-----------------------|-----------------|-----------------|-----------------|-----------------|-----------------|-----------------|-----------------|
| $-4$                    | $-1$             | V49                   | V <sub>50</sub> | V <sub>51</sub> | V <sub>52</sub> | V <sub>53</sub> | V <sub>54</sub> | V <sub>55</sub> | V56             |
| $-4$                    | $\bf{0}$         | V50                   | V51             | V <sub>52</sub> | V <sub>53</sub> | V <sub>54</sub> | V <sub>55</sub> | V56             | V <sub>57</sub> |
| $-4$                    | $\mathbf{1}$     | V51                   | V <sub>52</sub> | V <sub>53</sub> | V <sub>54</sub> | V <sub>55</sub> | V56             | V <sub>57</sub> | V58             |
| $-3$                    | $-1$             | V28                   | V29             | V30             | V30             | V31             | V32             | V33             | V33             |
| $-3$                    | $\bf{0}$         | V29                   | V30             | V31             | V31             | V32             | V33             | V34             | V34             |
| $-3$                    | $\mathbf{1}$     | V30                   | V31             | V32             | V32             | V33             | V34             | V35             | V35             |
| $-2$                    | $-1$             | V12                   | V13             | V13             | V14             | V14             | V15             | V15             | V16             |
| $-2$                    | $\boldsymbol{0}$ | V13                   | V14             | V14             | V15             | V15             | V16             | V16             | V17             |
| $-2$                    | $\mathbf{1}$     | V14                   | V15             | V15             | V16             | V16             | V17             | V17             | V18             |
| $-1$                    | $-1$             | V <sub>3</sub>        | V <sub>4</sub>  | V <sub>4</sub>  | V <sub>4</sub>  | V <sub>4</sub>  | V <sub>5</sub>  | V <sub>5</sub>  | V <sub>5</sub>  |
| $-1$                    | $\bf{0}$         | V <sub>4</sub>        | V4              | V <sub>5</sub>  | V <sub>5</sub>  | V5              | V <sub>5</sub>  | V <sub>6</sub>  | V <sub>6</sub>  |
| $-1$                    | $\mathbf{1}$     | V5                    | V5              | V <sub>5</sub>  | V6              | V <sub>6</sub>  | V <sub>6</sub>  | V <sub>6</sub>  | V1              |
| $\mathbf{1}$            | $-1$             | V <sub>2</sub>        | V <sub>2</sub>  | V <sub>2</sub>  | V3              | V3              | V3              | V <sub>3</sub>  | V <sub>4</sub>  |
| $\mathbf{1}$            | $\boldsymbol{0}$ | V1                    | V1              | V <sub>2</sub>  | V <sub>2</sub>  | V <sub>2</sub>  | V <sub>2</sub>  | V <sub>3</sub>  | V3              |
| $\mathbf{1}$            | $\mathbf{1}$     | V <sub>6</sub>        | V1              | V1              | V1              | V1              | V <sub>2</sub>  | V <sub>2</sub>  | V <sub>2</sub>  |
| $\overline{2}$          | $-1$             | V8                    | V9              | V9              | V10             | V10             | V11             | V11             | V12             |
| $\boldsymbol{2}$        | $\boldsymbol{0}$ | V <sub>7</sub>        | V8              | V8              | V9              | V9              | V10             | V10             | V11             |
| $\overline{2}$          | $\mathbf{1}$     | V18                   | V7              | V <sub>7</sub>  | V8              | V8              | V <sub>9</sub>  | V <sub>9</sub>  | V10             |
| $\overline{\mathbf{3}}$ | $-1$             | V21                   | V <sub>22</sub> | V23             | V23             | V24             | V25             | V26             | V26             |
| $\mathbf{3}$            | $\boldsymbol{0}$ | V20                   | V21             | V <sub>22</sub> | V <sub>22</sub> | V <sub>23</sub> | V24             | V <sub>25</sub> | V25             |
| $\overline{\mathbf{3}}$ | $\mathbf{1}$     | V19                   | V20             | V21             | V21             | V <sub>22</sub> | V <sub>23</sub> | V24             | V24             |
| $\overline{\mathbf{4}}$ | $-1$             | V39                   | V40             | V41             | V42             | V43             | V44             | V45             | V46             |
| $\overline{\mathbf{4}}$ | $\boldsymbol{0}$ | V38                   | V39             | V40             | V41             | V42             | V43             | V44             | V45             |
| $\overline{\mathbf{4}}$ | $\mathbf{1}$     | V37                   | V38             | V39             | V40             | V41             | V42             | V43             | V44             |
| <b>Sp</b>               | Sq               | $\theta$ <sup>9</sup> | 010             | 011             | 012             | 013             | 014             | 015             | 016             |
| $-4$                    | $-1$             | V <sub>57</sub>       | <b>V58</b>      | V <sub>59</sub> | V60             | V37             | V38             | V39             | V40             |
| $-4$                    | $\bf{0}$         | V58                   | V <sub>59</sub> | V60             | V37             | V38             | V39             | V40             | V41             |
| $-4$                    | $\mathbf{1}$     | V <sub>59</sub>       | V60             | V37             | V38             | V39             | V40             | V41             | V42             |
| $-3$                    | $-1$             | V34                   | V35             | V36             | V36             | V19             | V20             | V <sub>21</sub> | V <sub>21</sub> |

Table (3.8) : Table de commutation de la DPC pour l'onduleur a 5 niveaux [16]

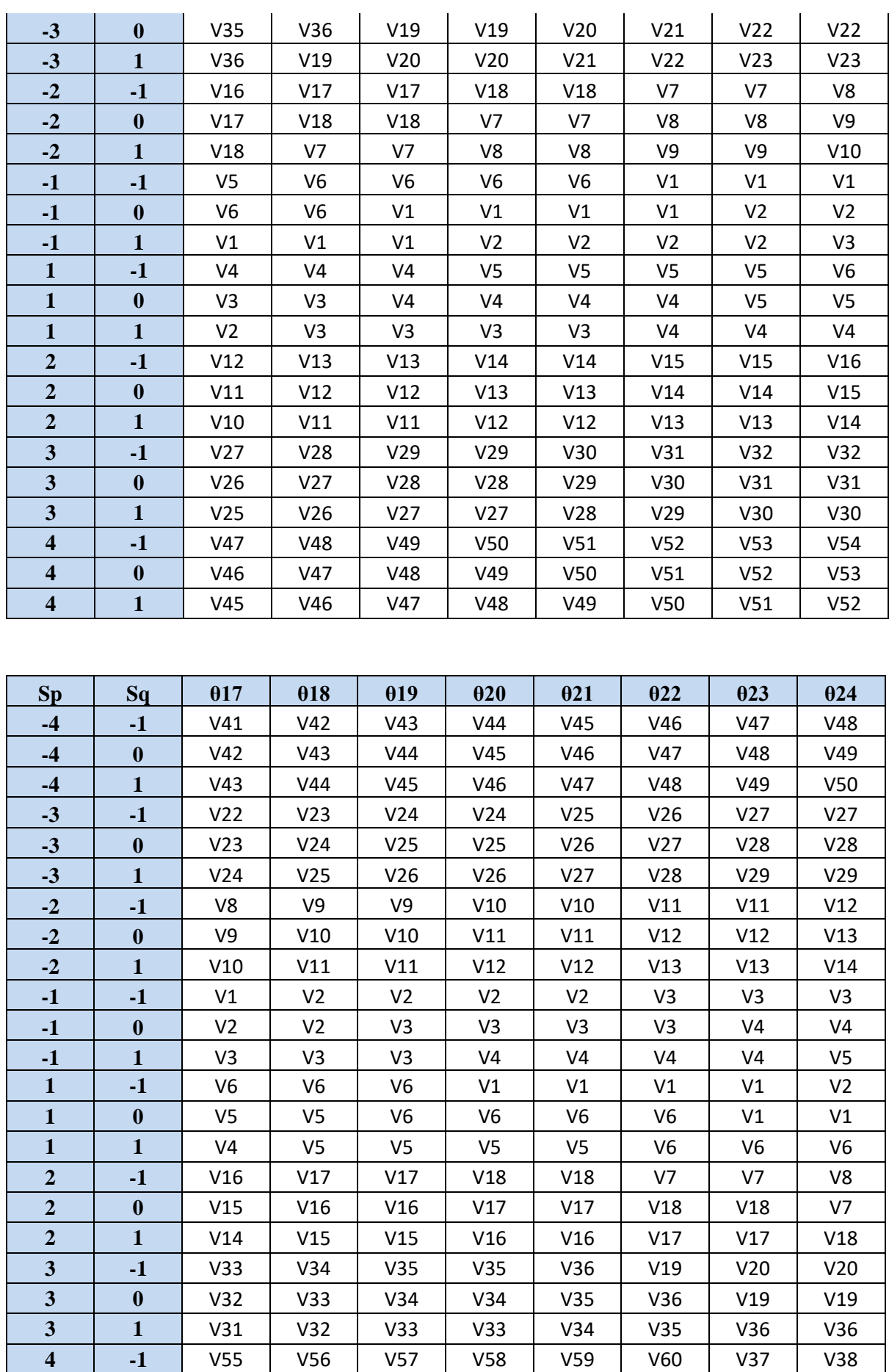

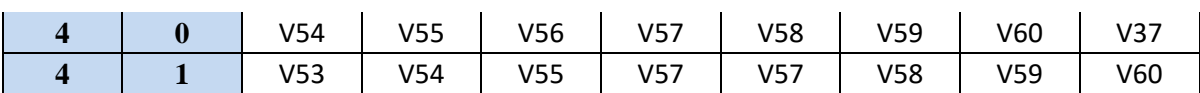

### <span id="page-55-0"></span>**3.4. Résultats de simulation :**

Dans cette section, des résultats de simulation sont fournis pour prouver l'efficacité du DPC pour l'onduleur à cinq niveaux connectés au réseau. La tension du réseau est de 220 V, 50 Hz (ligne-ligne RMS), l'impédance de couplage est L=10 mH, R= 0,25 ohm, la période d'échantillonnage est de  $10^{-5}$  s, les tensions des condensateurs sont supposée des source de tension continue fixe de  $v_{dc}/4 = 150V$ .

Le modèle de simulation de l'onduleur cinq nivaux connecté au réseau est représenté par (3.8). La figure (3.9) montre le block de la commande directe de puissance d'un onduleur à cinq niveaux.

Dans le but d'évaluer le DPC pour l'onduleur à deux niveaux, la puissance active de référence est passée de 1 kW à 2 kW à t=0,2s. La valeur de référence de la puissance réactive est augmentée de 0 à 500 Var à t=0,3s.

La figure (3.10) montre que les puissance active et réactive suite bien leur référence avec un faible ondulation. Au moment de changement de la puissance active de 1 kW à 2 kW, l'amplitude des courants de ligne double de 4A à 8A (Figure (3.11)). Au point de changement de puissance réactive, le courant de ligne commence à décaler par rapport à la tension de réseau correspondante, comme illustré à la Figure (3.12), car dans ce cas, un 500 var est injecté de l'onduleur au réseau.

La figure (3.13) présente le spectre d'harmonique des courant de ligne pour les onduleur 2, 3 et 5-nivaux, cette figure démontre la supériorité de l'onduleur à cinq niveaux en termes de THD de courant de ligne par rapport à celui à trois et à deux niveaux, le THD est de 5,86% pour l'onduleur à deux niveaux, cependant, le THD est réduit à 3,34% dans le cas de l'onduleur à trois niveaux, le THD est réduit à 3,12% dans le cas de l'onduleur à cinq niveaux .

### *Chapitre III Commande directe de puissance de l'onduleur à cinq niveaux connecté au réseau*

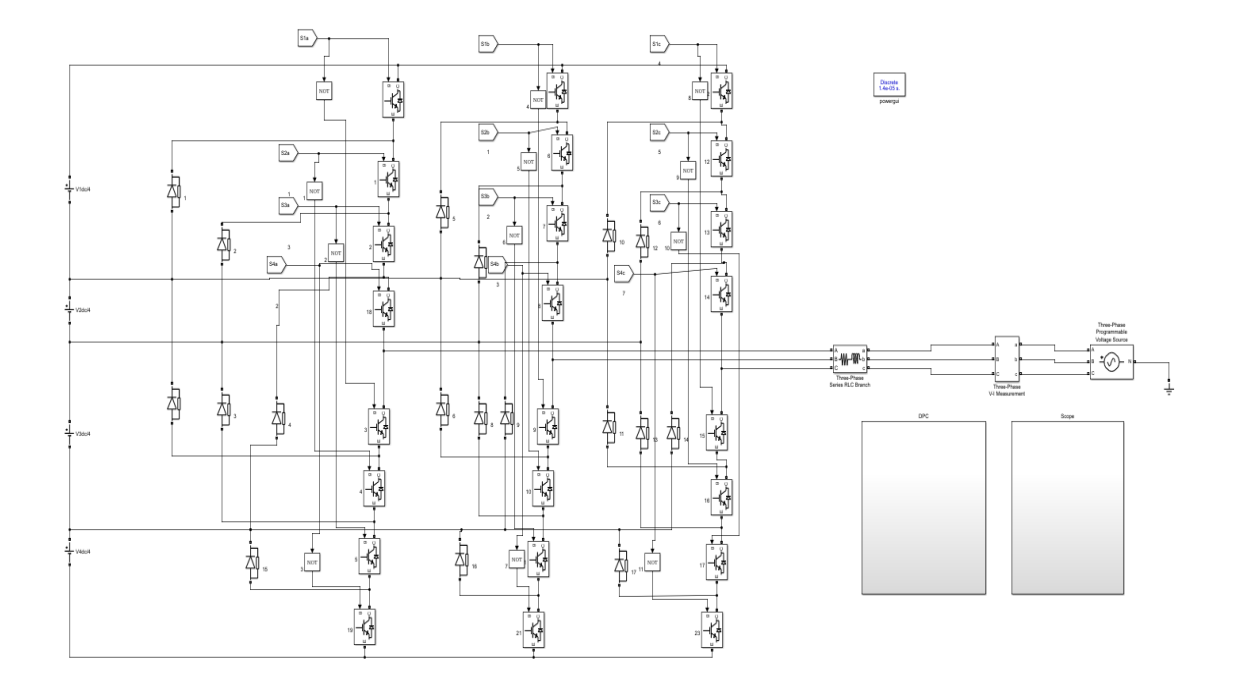

Figure (3.28) : Block de la commande directe de puissance d'un onduleur à cinq niveaux.

<span id="page-56-0"></span>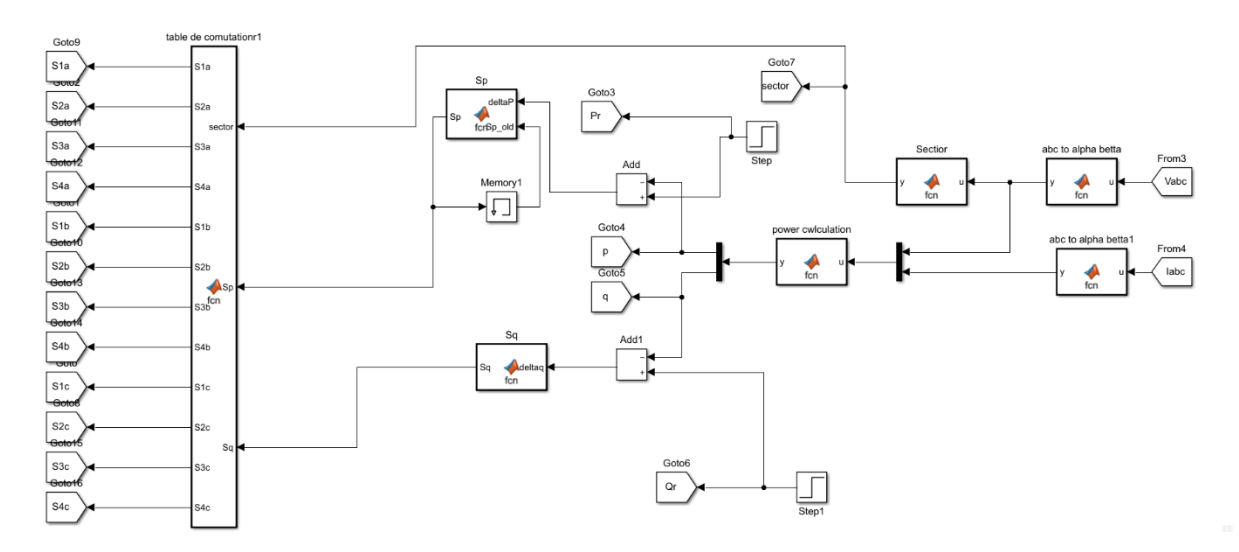

<span id="page-56-1"></span>Figure (3.29) : Schéma block de la commande DPC pour l'onduleur cinq niveaux en utilisant MATLAB Simulink.

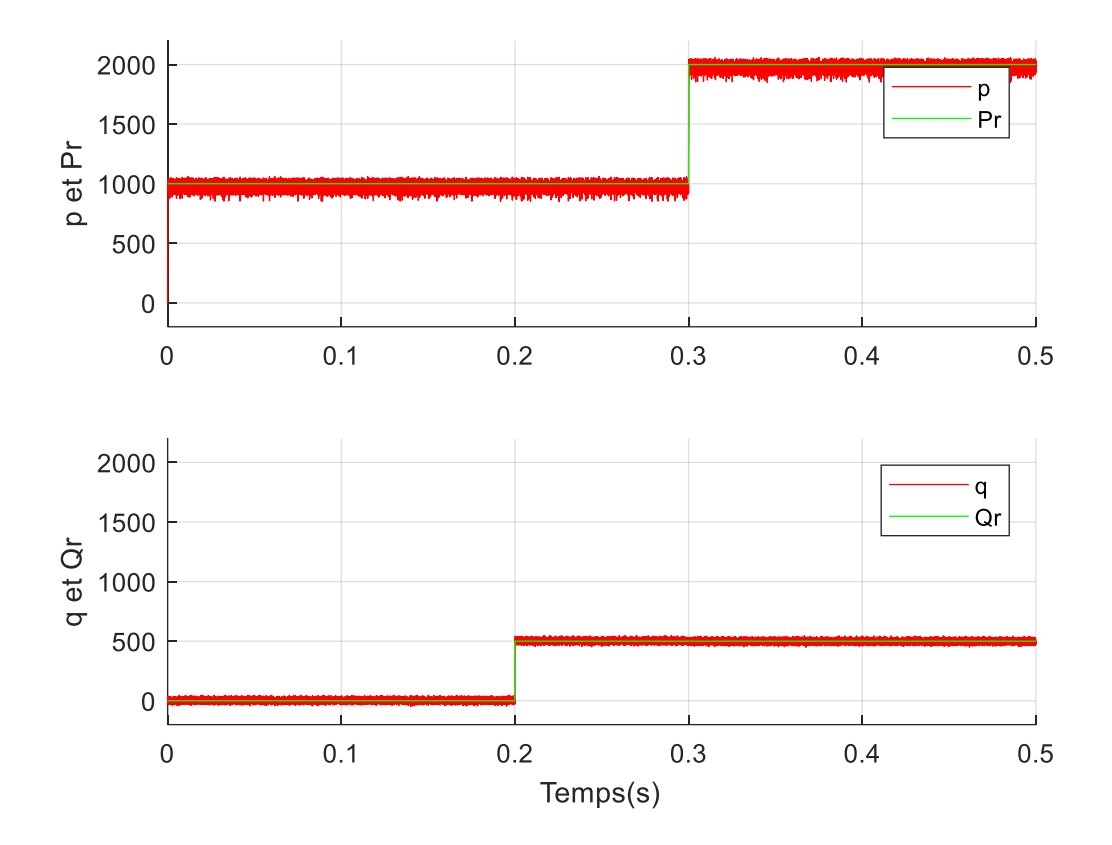

<span id="page-57-0"></span>Figure (3.30) : Résultats de simulation des puissances active et réactive et leur référence pour un onduleur à cinq-niveaux connecté au réseau .

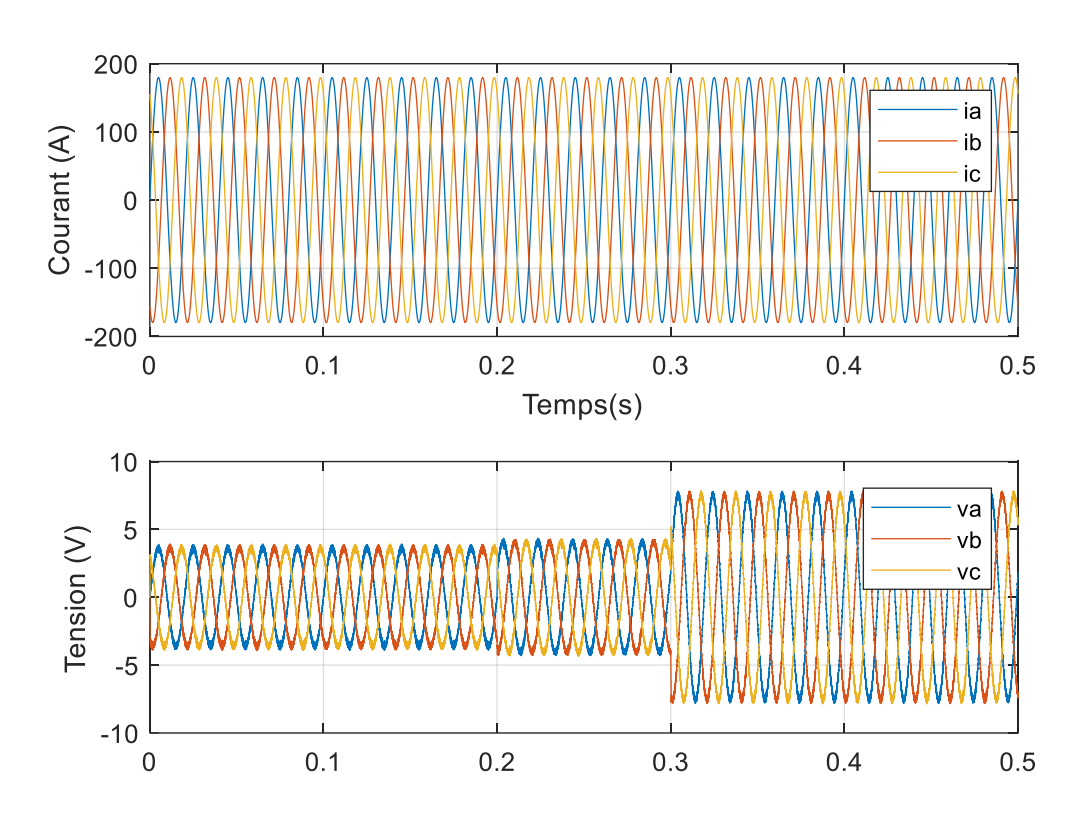

<span id="page-58-0"></span>Figure (3.31) : Résultats de simulation des tensions du réseau et des courants de lignes d'un onduleur à cinq-niveaux connecté au réseau.

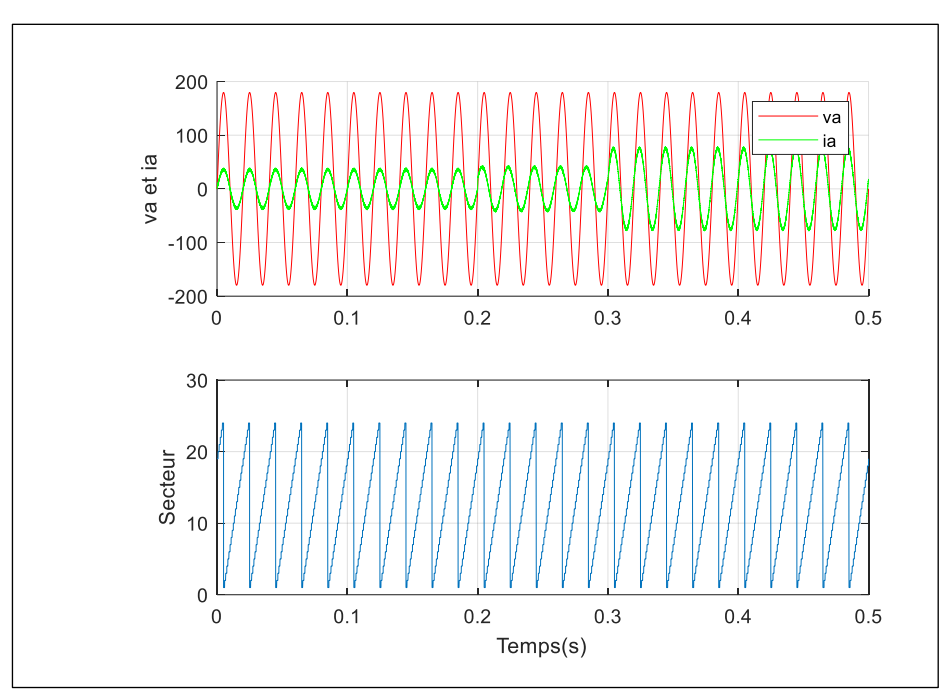

<span id="page-58-1"></span>Figure (3.32) : Résultats de simulation du courant  $i_a$ , de la tension va et du secteur pour un onduleur à cinq niveaux connecté au réseau .

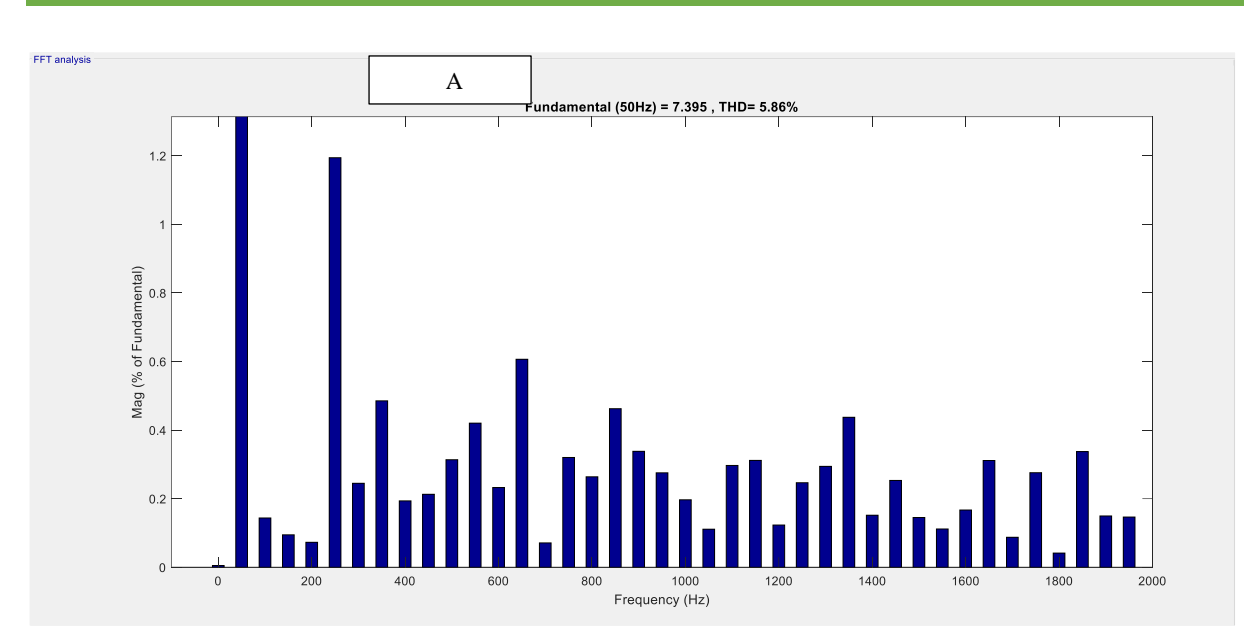

![](_page_59_Figure_1.jpeg)

![](_page_59_Figure_2.jpeg)

<span id="page-59-0"></span>Figure (3.33) : Spectre d'harmonique de courant de ligne, (A) : pour l'onduleur à deux niveaux, (B) : pour l'onduleur à trois niveaux, (C) : pour l'onduleur à cinq niveaux.

Le tableau (3.3) montre le THD du courant de ligne et l'ondulation de puissance active et réactive en fonction de la largeur de la bande d'hystérésis pour les onduleurs à deux, trois et cinq niveaux, il est clair que le THD et l'ondulation de puissance augmentent avec l'augmentation de l'hystérésis largeur de bande.

<span id="page-60-0"></span>Table (3.9) : THD du courant de ligne et l'ondulation des puissances active et réactive par

|               |                  | $(H_a, H_p)$ (W, Var) |      |                |      |      |       |      |      |      |                |                |
|---------------|------------------|-----------------------|------|----------------|------|------|-------|------|------|------|----------------|----------------|
|               |                  | $\mathbf{1}$          | 2    | $\overline{4}$ | 6    | 8    | 10    | 12   | 14   | 16   | 18             | 20             |
| 모<br>도        | DPC <sub>2</sub> | 3,79                  | 3,86 | 3,91           | 3,99 | 4,1  | 4,22  | 4,35 | 4,51 | 4,6  | 4,69           | 4,82           |
| $\aleph$      | DPC <sub>3</sub> | 3,79                  | 3,79 | 3,79           | 3,79 | 3,79 | 3,79  | 3,79 | 3,79 | 3,79 | 3,79           | 3,79           |
|               | $DPC_5$          | 3,79                  | 3,79 | 3,79           | 3,79 | 3,79 | 3,79  | 3,79 | 3,79 | 3,79 | 3,79           | 3,79           |
| $\aleph$      | DPC <sub>2</sub> | 13,5                  | 13,7 | 13             | 13   | 13   | 13,5  | 13   | 13   | 13   | 13             | 13             |
| $\frac{d}{d}$ | DPC <sub>3</sub> | 5                     | 5    | 5              | 5    | 5,75 | 5,75  | 5,2  | 5,2  | 5,75 | 5,75           | 5,75           |
|               | $DPC_5$          | 3,5                   | 3,5  | 3,5            | 3,5  | 3,5  | 3,5   | 3,5  | 3,5  | 3,5  | 3,5            | 3,5            |
| %             | DPC <sub>2</sub> | 13                    | 13,2 | 13             | 13   | 13   | 13,75 | 13,5 | 13,5 | 13,5 | 13,5           | 13,7           |
| $\frac{a}{b}$ | DPC <sub>3</sub> | 7,25                  | 7,75 | 7,75           | 7,5  | 7,5  | 7,5   | 7,2  | 7,5  | 7,5  | 7,5            | 7,5            |
|               | $DPC_5$          | $7,25$   $7,5$        |      | 7,5            | 7,5  | 7    | 7     | 6    | 6    | 6    | $\overline{2}$ | $\overline{2}$ |

rapport aux valeurs de bande d'hystérésis  $H_p$  et  $H_q$  pour l'onduleur NPC à trois niveaux et deux niveaux et cinq niveau.

Le tableau (3.4) montre l'effet de la période d'échantillonnage utilisée dans MATLAB Simulink sur le THD et l'ondulation des puissances active et réactive. Il est clair que la période d'échantillonnage a un effet important, les petites valeurs de la période d'échantillonnage donnent une bonne précision du système de contrôle, où le THD et l'ondulation de puissance sont réduits. Cependant, les grandes valeurs peuvent dégrader la qualité de courant et le contrôle des puissances active et réactive. D'autre part, en cas d'implémentation réelle, les petites valeurs de la période d'échantillonnage comme 1 µs, ou 5 µs ne seront pas supportées par les cartes d'implémentation.

### *Chapitre III Commande directe de puissance de l'onduleur à cinq niveaux connecté au réseau*

![](_page_61_Picture_331.jpeg)

<span id="page-61-1"></span>Table (3.10) : THD du courant de ligne et l'ondulation des puissances active et réactive en fonction de la période d'échantillonnage pour l'onduleur NPC à cinq et trois niveaux et deux niveaux

## <span id="page-61-0"></span>**3.5. Conclusion :**

Dans ce chapitre, nous nous sommes intéressés à la modélisation d'un onduleur à cinq niveaux à structure NPC. Nous avons présenté un modèle pour l'onduleur ainsi leurs commandes complémentaires optimales et les matrices de transferts en utilisant les fonctions de connexion. De plus, la stratégie de contrôle de puissance directe est développée pour l'onduleur NPC à cinq niveaux dans ce chapitre, où son algorithme est relativement complexe par rapport aux onduleurs à deux et trois niveaux. Cependant, l'onduleur NPC à cinq niveaux contrôlés par DPC offre de meilleurs résultats en termes de puissances active et réactive ainsi que de courant de ligne THD.

# <span id="page-62-0"></span>**CONCLUSION GÉNÉRALE**

Dans le premier chapitre de ce mémoire, nous avons étudié en détail l'onduleur de tension à deux niveaux connectés au réseau. On a présenté la modélisation de l'onduleur connecté au réseau, en particulier en détaille l'onduleur à deux niveaux, ainsi le réseau et le filtre de raccordement. Ensuite, on a présenté la commande directe de puissance.

Le deuxième chapitre a été consacrée au contrôle de puissance direct DPC pour l'onduleur trois niveau NPC connectés au réseau, son principe de fonctionnement et ses synthèses sont fournis l'onduleur à trois niveaux. Son algorithme est simple, il ne nécessite aucun bloc de modulation ni boucle de courant, les signaux de commande sont fournis directement à partir de la puissance active et réactive à travers une table de commutation prédéfinie.

Dans le troisième chapitre, nous nous sommes intéressés à la modélisation d'un onduleur à cinq niveaux à structure NPC. Nous avons présenté un modèle pour l'onduleur ainsi leurs commandes complémentaires optimales et les matrices de transferts en utilisant les fonctions de connexion. De plus, la stratégie de contrôle de puissance directe est développée pour l'onduleur NPC à cinq niveaux dans ce chapitre, où son algorithme est relativement complexe par rapport aux onduleurs à deux et trois niveaux. Cependant, l'onduleur NPC à cinq niveaux contrôlés par DPC offre de meilleurs résultats en termes de puissances active et réactive ainsi que de courant de ligne THD.

Comme perspectives, ce travail peut être étendu aux points suivants :

- Association des techniques d'intelligence artificielle aux stratégies de contrôle direct de puissance pour les onduleurs multiniveaux ;
- Extension de cette étude vers d'autres topologie des onduleur multiniveaux ;
- Utilisation des méthodes de commande non-linéaires adaptatives ;
- Implémentation pratique des algorithmes de commande ;

### **Reference :**

- <span id="page-63-0"></span>[1] F. Escalante, J. C. Vannier, and A. Arzandé, "Flying capacitor multilevel inverters and DTC motor Drive applications," IEEE Trans. Ind. Electrons., vol. 49, no. 04, pp. 809- 815, August 2002.
- [2] MERIOUMA MED LAMIN et al. « Commande Directe de Puissance du Système Photovoltaïque-Onduleur NPC à Trois Niveaux Connecté au Réseau Electrique » UNIVERSITE KASDI MERBAH OUARGLA 2020
- [3] T. Noguchi, H. Tomiki, S. Kondo, and I. Takahashi, "Direct power control of PWM converter without power-source voltage sensors," IEEE Transactions on Industry Applications, vol. 34, pp. 473-479, 1998.
- [4] N. A. Qentin Pesqueux, "Commande DPC sur un convertisseur matriciel," Master mémoire de master, Université de Lille, imassa, 2014.
- [5] A. Bouafia, "Techniques de commande prédictive et floue pour les systèmes d'électronique de puissance: Application aux redresseurs a MLI," 2014.
- [6] G. Escobar, A. M. Stankovic, J. M. Carrasco, E. Galván, and R. Ortega, "Analysis and design of direct power control (DPC) for a three phase synchronous rectifier via output regulation subspaces," IEEE Transactions on Power Electronics, vol. 18, pp. 823-830, 2003.
- [7] S. Vazquez, J. A. Sanchez, J. M. Carrasco, J. I. Leon, and E. Galvan, "A model-based direct power control for three-phase power converters," IEEE Transactions on Industrial Electronics, vol. 55, pp. 1647-1657, 2008.
- [8] M. Malinowski, M. P. Kazmierkowski, S. Hansen, F. Blaabjerg, and G. Marques, "Virtual flux based direct power control of three-phase PWM rectifiers," in Conference Record of the 2000 IEEE Industry Applications Conference. Thirty-Fifth 56 IAS Annual Meeting and World Conference on Industrial Applications of Electrical Energy (Cat. No.00CH37129), 2000, pp.2369-2375 .
- [9] M. Malinowski, M. Jasinski, and M. P. Kazmierkowski, "Simple direct power control of threephase PWM rectifier using space-vector modulation (DPC-SVM)," IEEE Transactions on Industrial Electronics, vol. 51, pp. 447-454, 2004.
- [10] P. Antoniewicz and M. P. Kazmierkowski, "Virtual-flux-based predictive direct power control of AC/DC converters with online inductance estimation," IEEE Transactions on Industrial Electronics, vol. 55, pp. 4381-4390, 2008.
- [11] S. A. Larrinaga, M. A. R. Vidal, E. Oyarbide, and J. R. T. Apraiz, "Predictive control strategy for DC/AC converters based on direct power control," IEEE Transactions on Industrial Electronics, vol. 54, pp. 1261-1271, 2007.
- [12] P. Cortés, J. Rodríguez, P. Antoniewicz, and M. Kazmierkowski, "Direct power control of an AFE using predictive control," IEEE Transactions on Power Electronics, vol. 23, pp. 2516-2523, 2008.
- [13] B. S. Chen and G. Joós, "Direct power control of active filters with averaged switching frequency regulation," IEEE Transactions on Power Electronics, vol. 23, pp. 2729-2737, 2008.
- [14] D. Santos-Martin, J. L. Rodriguez-Amenedo, and S. Arnalte, "Direct power control applied to doubly fed induction generator under unbalanced grid voltage conditions,"IEEE Transactions on Power Electronics, vol. 23, pp. 2328-2336, 2008.
- [15] Bouzidi Mansour, « stratégies de contrôle direct de puissance associées à des commandes non linéaires d'un filtre actif parallèle multiniveaux », mémoire de diplôme magister, Université Djilali Liabes Sidi-Belabbes, 20
- [16] Serpa , Leonardo A. « Current Control Strategies for Multilevel Grid Connected Inverters » submitted to the SWISS FEDERAL INSTITUTE OF TECHNOLOGY ZURICH, 2007 .
- [17] Dellalou Khereddine « Stratégies De Commande Des Onduleurs Multiniveaux (MLI ST et MLI Vectorielle) » UNIVERSITÉ BADJI MOKHTAR- ANNABA , master, 2019